# IF1330 Ellära

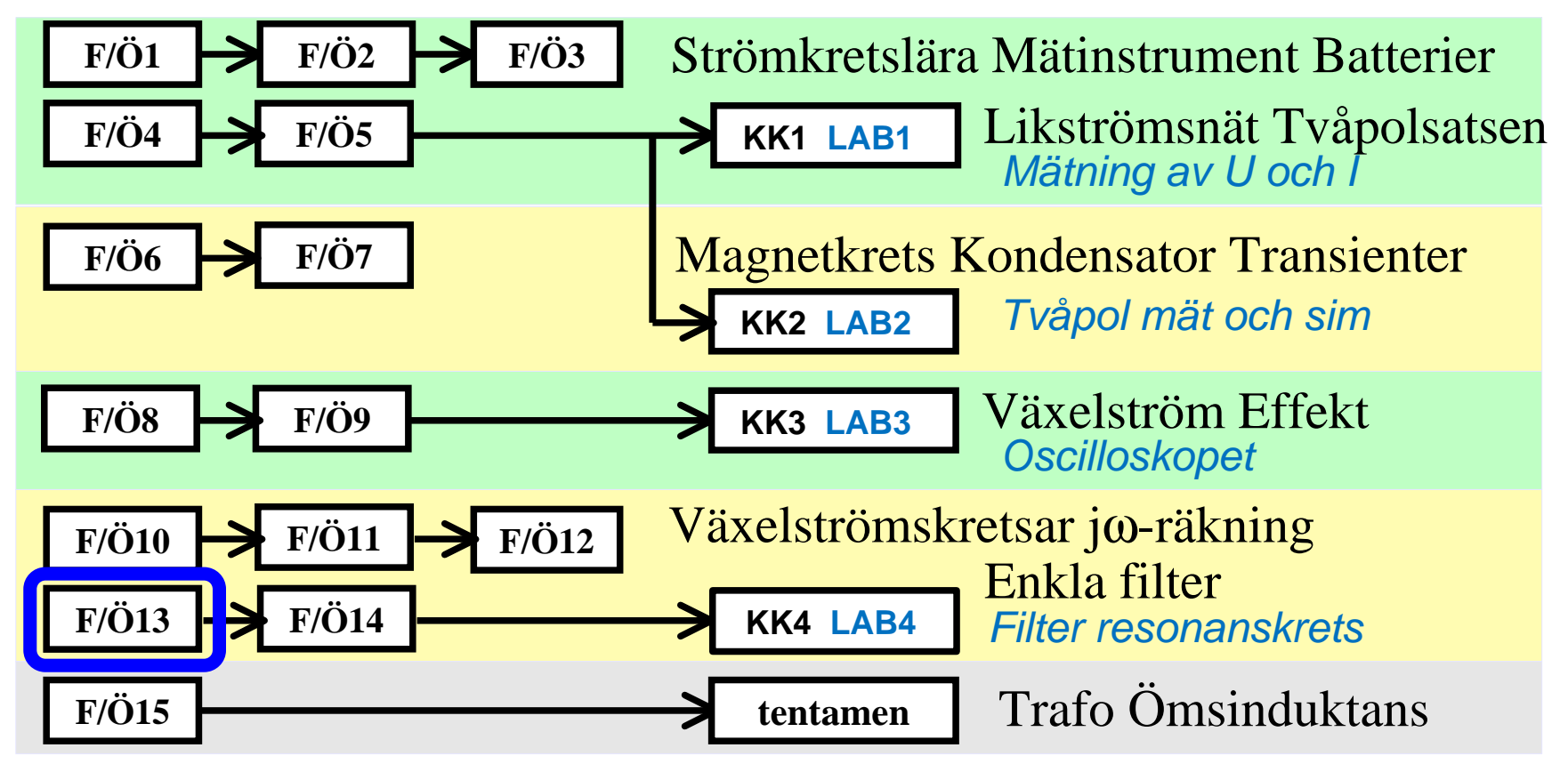

Föreläsningar och övningar bygger på varandra! Ta alltid igen det Du missat! Läs på i förväg – delta i undervisningen – arbeta igenom materialet efteråt!

# En verklig signal …

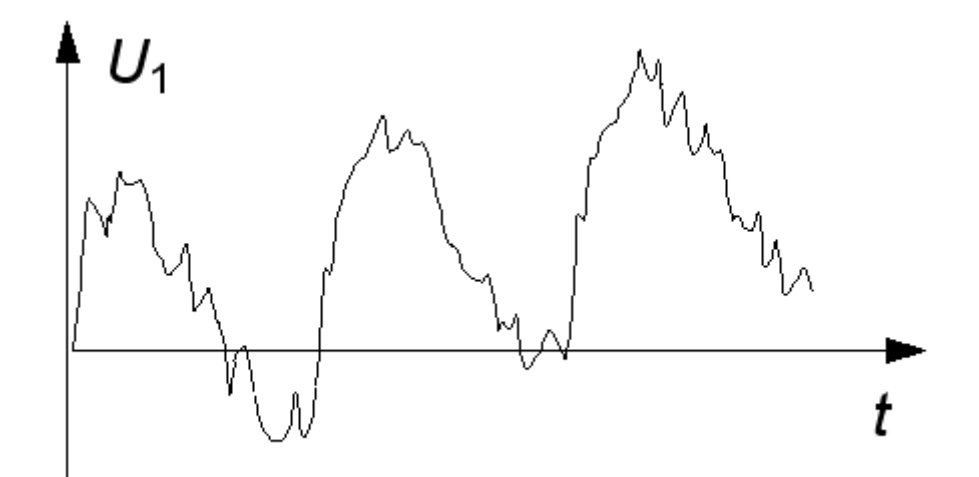

Verkliga signaler är svårtolkade. De är ofta störda av brus och brum.

**Brum** är vårt 50 Hz nät som inducerats in i signalledningarna.

**Brus** är slumpmässiga störningar från förstärkare (eller t.o.m. resistorer).

## Kanske likspänning …

Kanske är signalen en långsamt ökande **likspänning** från tex. en temperaturgivare?

I så fall kan störningarna bestå av 50 Hz *brum* och<br>bögfrekvent brus högfrekvent brus.

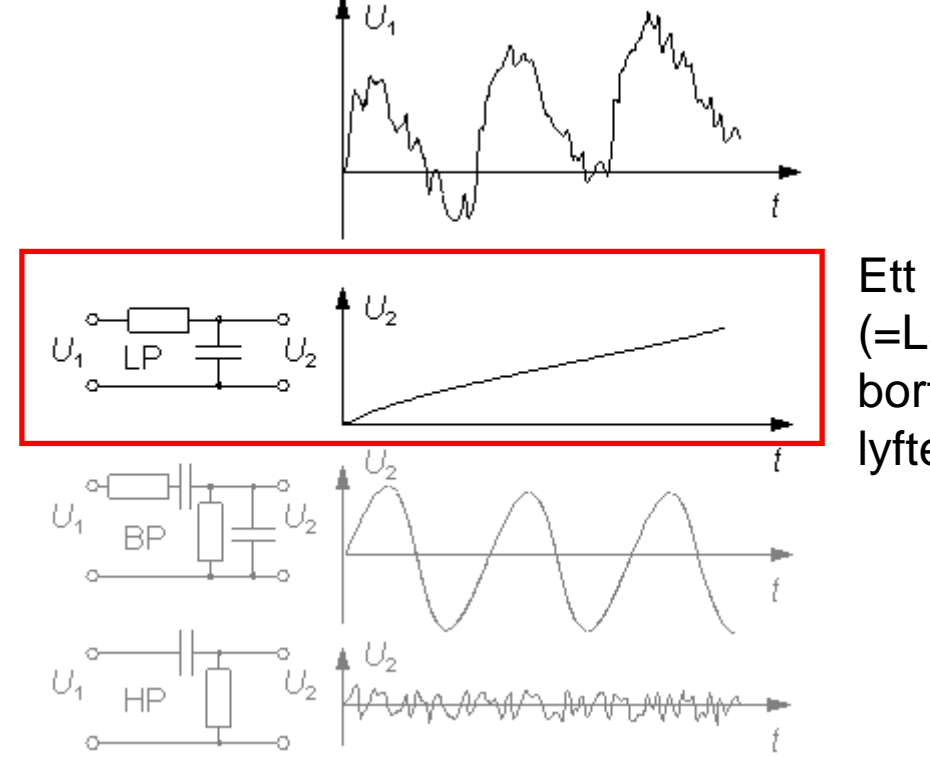

Ett **LP-filter** (=LågPass) filtrerar bort störningarna och lyfter fram signalen

#### Kanske sinuston …

Kanske är signalen en **sinuston**?

I så fall kan störningarna bestå av att likspänningsnivån långsamt ändrar sig, drift, och att *brus* tillkommit.

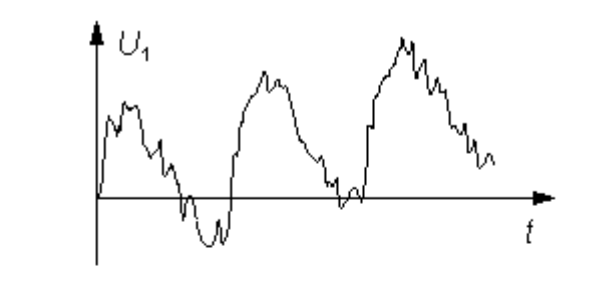

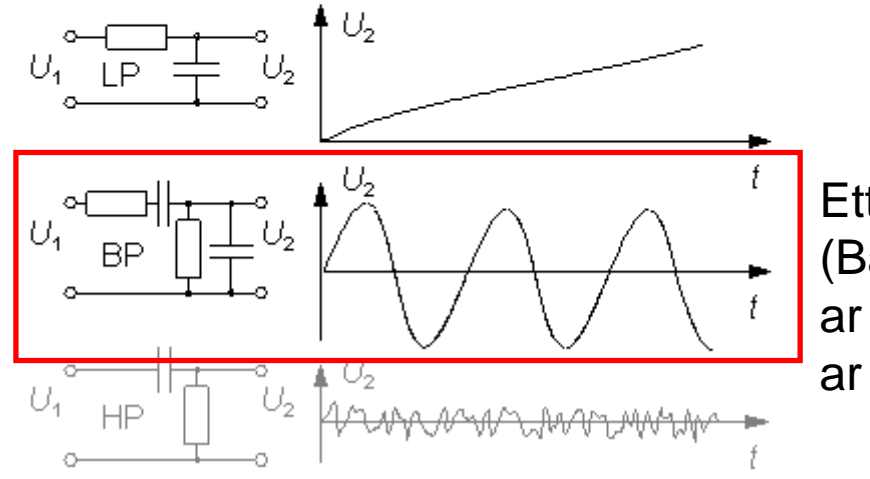

Ett **BP-filter** (BandPass) blockerar driften och filtrerar bort bruset.

### Kanske snabba variationer …

Kanske är signalen de **snabba variationerna**?

I så fall kan störningarna bestå av att likspänningsnivån långsamt ändrar sig, drift, och att *brum* till-<br>kommit kommit.

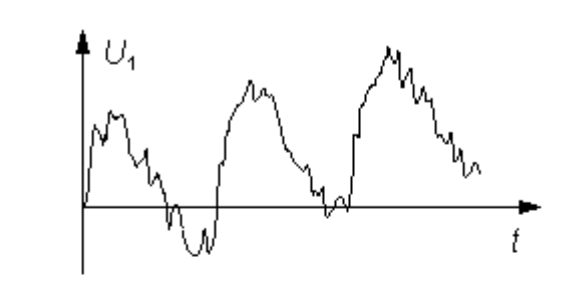

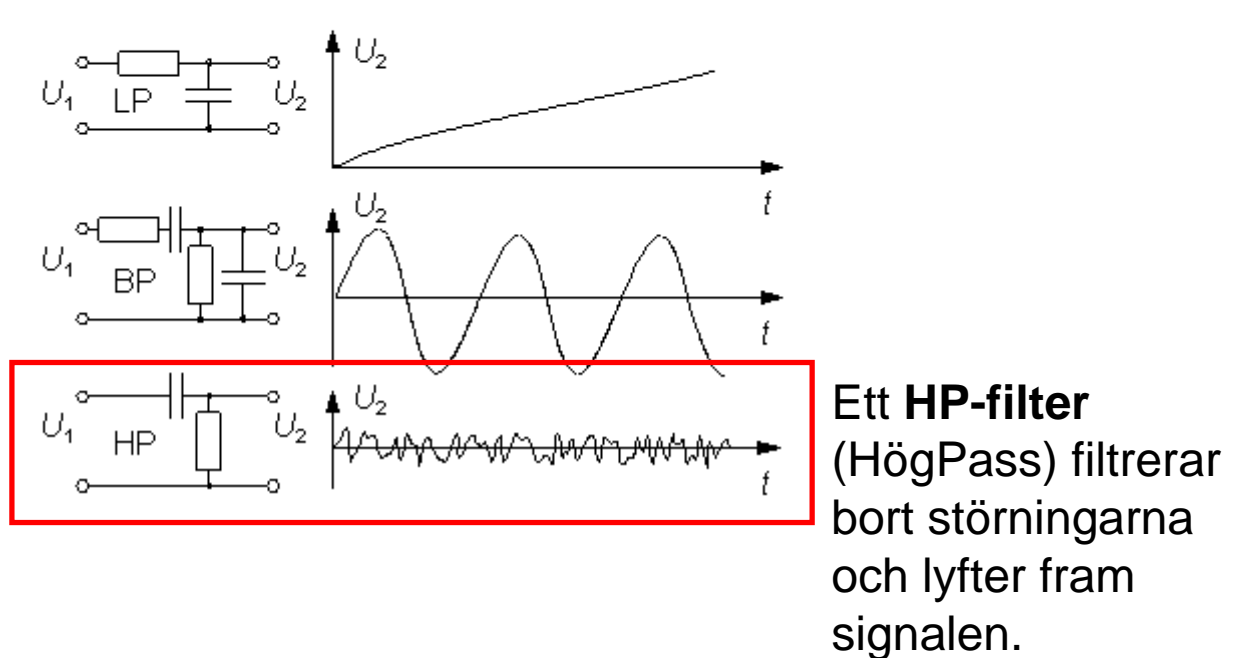

# Filter

Med R L och <sup>C</sup> kan man bygga effektiva **filter**.

Induktanser är mer komplicerade att tillverka än kondensatorer och resistorer, därför används oftast bara kombinationen *R* och *C*.

Snabba datorer kan filtrera signaler digitalt. Att beräkna en signals löpande medelvärde kan tex. motsvara LP-filtrering. Numera dominerar den digitala filtrertekniken över den analoga.

Enkla RC-filter ingår naturligt i de flesta mätinstrument, eller t.o.m. uppkommer av "sig självt" när man kopplar samman utrustningar.

Detta är anledningen till att man måste känna till och kunna räkna på enkla RC-länkar, trots att de som filter betraktat är **mycket ofullständiga**.

### LP HP BP BS

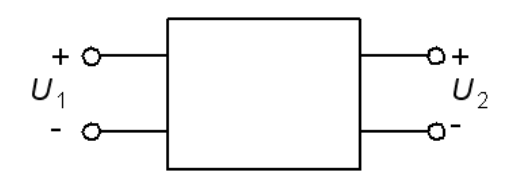

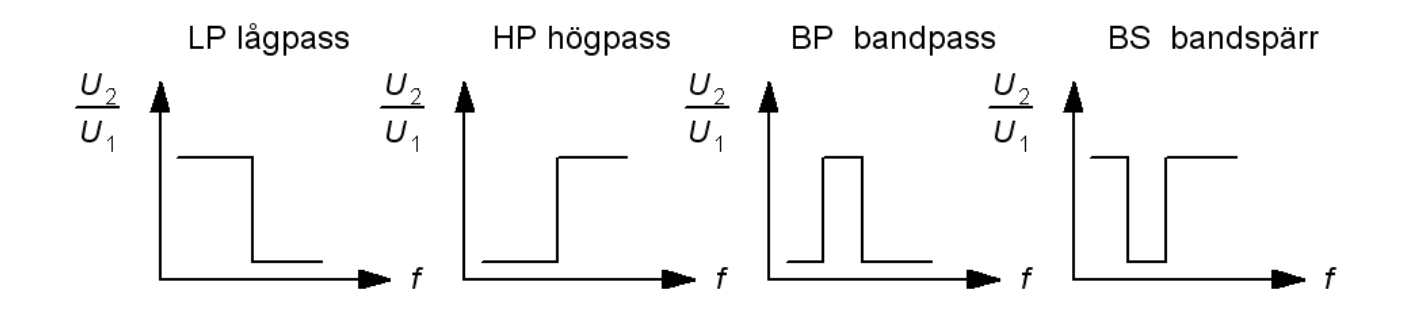

BP eller BS filtren kan ses som olika kombinationer av LP och HP filter.

#### Spänningsdelarens överföringsfunktion

Enkla filter är ofta utformade som spänningsdelare. Ett filters **överföringsfunktion**, H(ω) eller H(f), är kvoten mellan utspänning och inspänning. Den kvoten får man direkt från spänningsdelningsformeln!

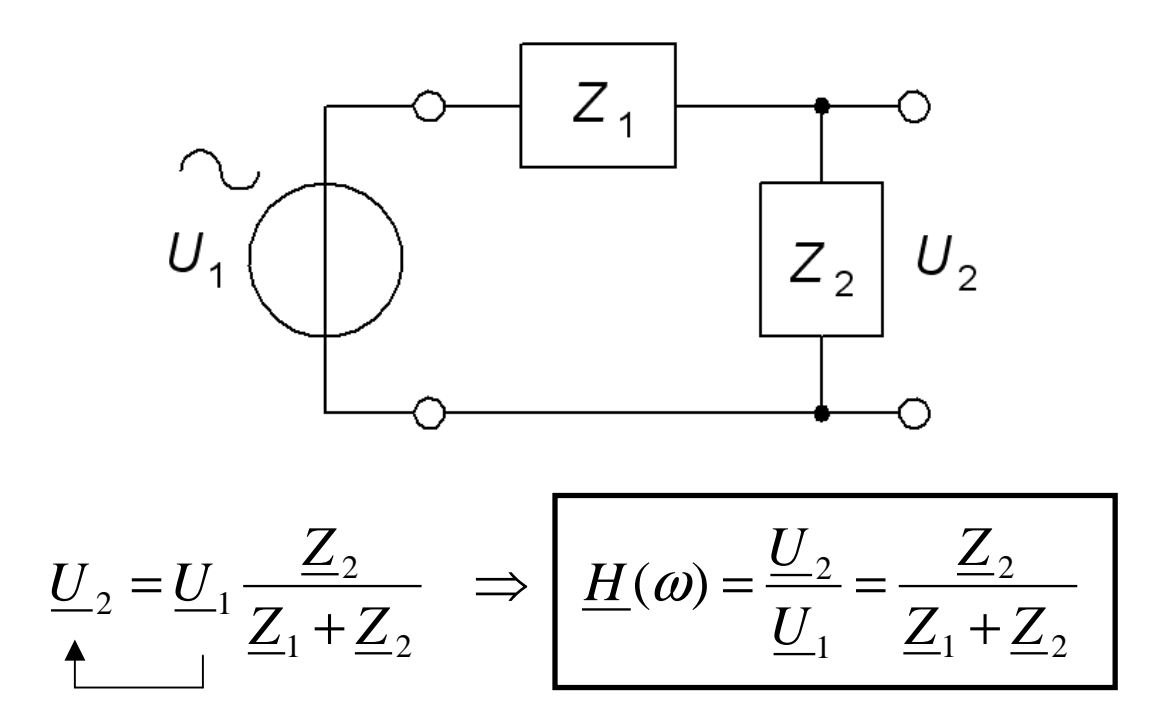

### RC LP-filtret, visare

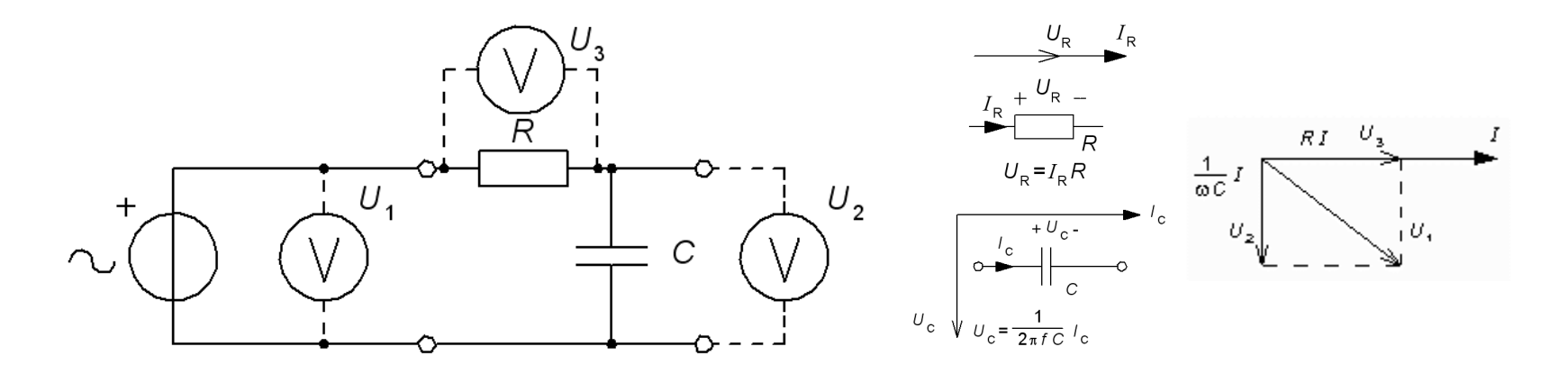

Visardiagram: R och <sup>C</sup> har strömmen <sup>I</sup> gemensamt. Spänningen över resistorn och spänningen över kondensatorn blir därför vinkelräta.Pythagoras sats kan användas:

$$
U_1^2 = U_3^2 + U_2^2
$$

#### RC LP-filtret, jω

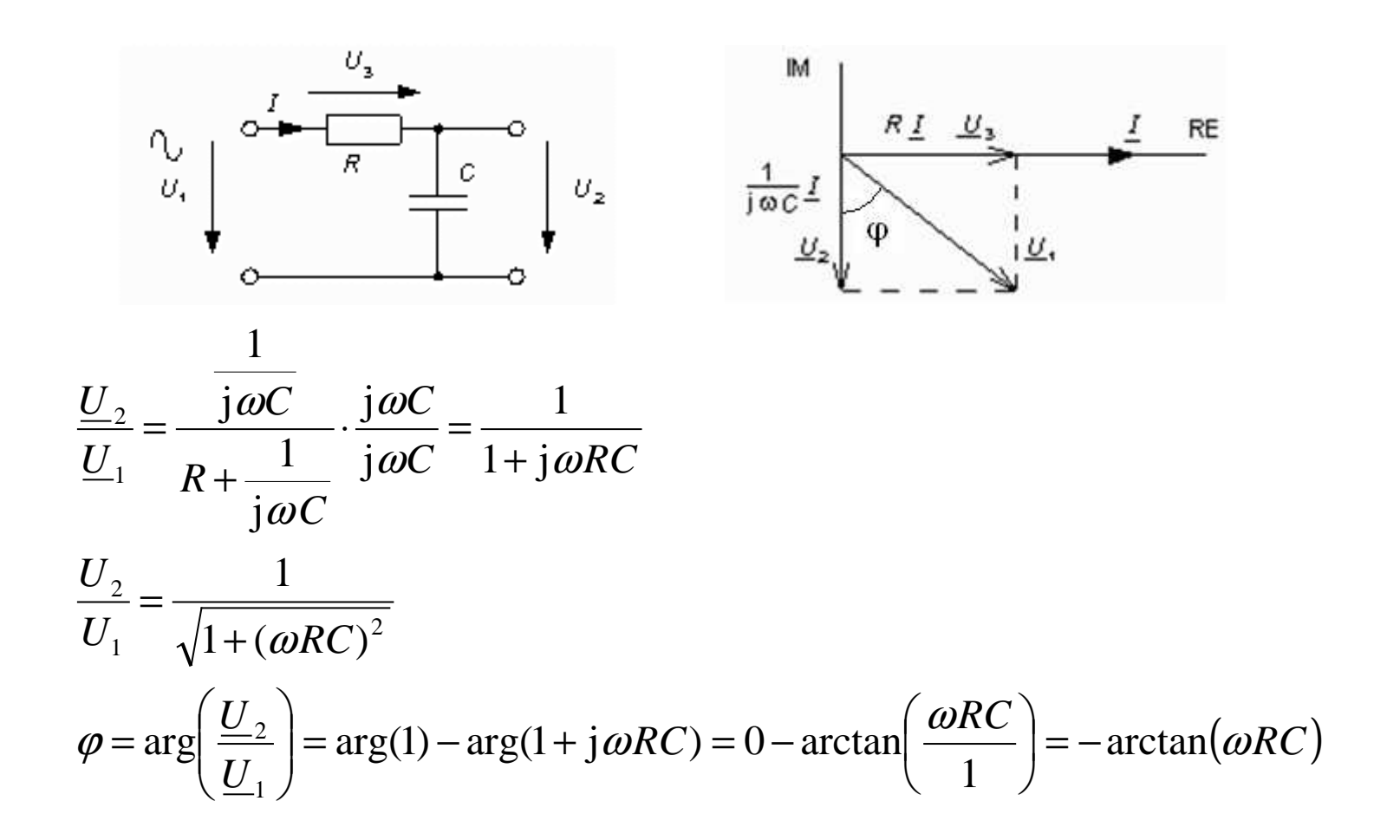

#### RC LP-filtret,  $H(\omega)$

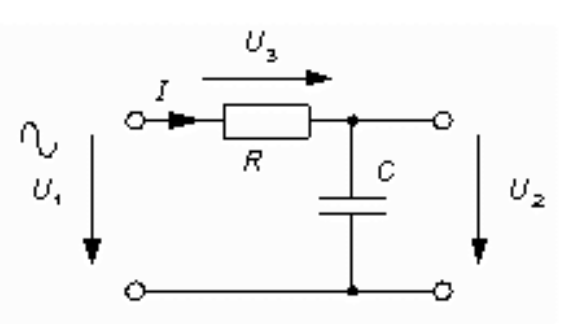

abs( $\underline{H}$ ) =  $H = \frac{1}{\sqrt{1-\epsilon}}$ 

$$
\underline{H} = \frac{1}{1 + j\omega RC}
$$
  $abs(\underline{H}) = H = \frac{1}{\sqrt{1 + (\omega RC)}}$ 

$$
\underline{H} = \frac{1}{1 + j\omega RC} \qquad \text{abs}(\underline{H}) = H = \frac{1}{\sqrt{1 + (\omega RC)^2}} \qquad \text{arg}(\underline{H}) = -\arctan(\omega RC)
$$

Vid den vinkelfrekvens då *ωRC* = 1 , blir nämnarens realdel och imagi-<br>närdel like...Dette är filtrete gränefrekvene. närdel lika. Detta är filtrets gränsfrekvens.

1

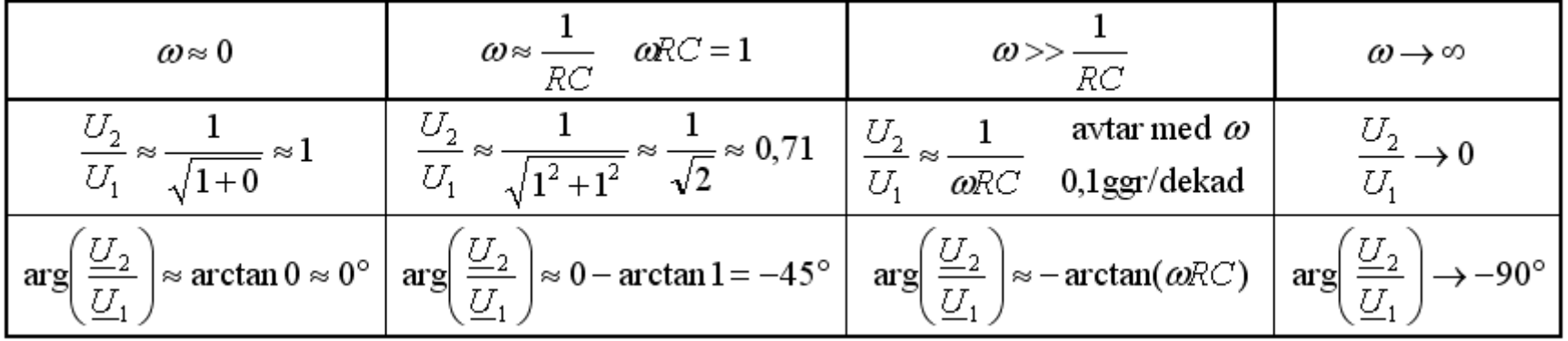

#### LP-Beloppsfunktionen

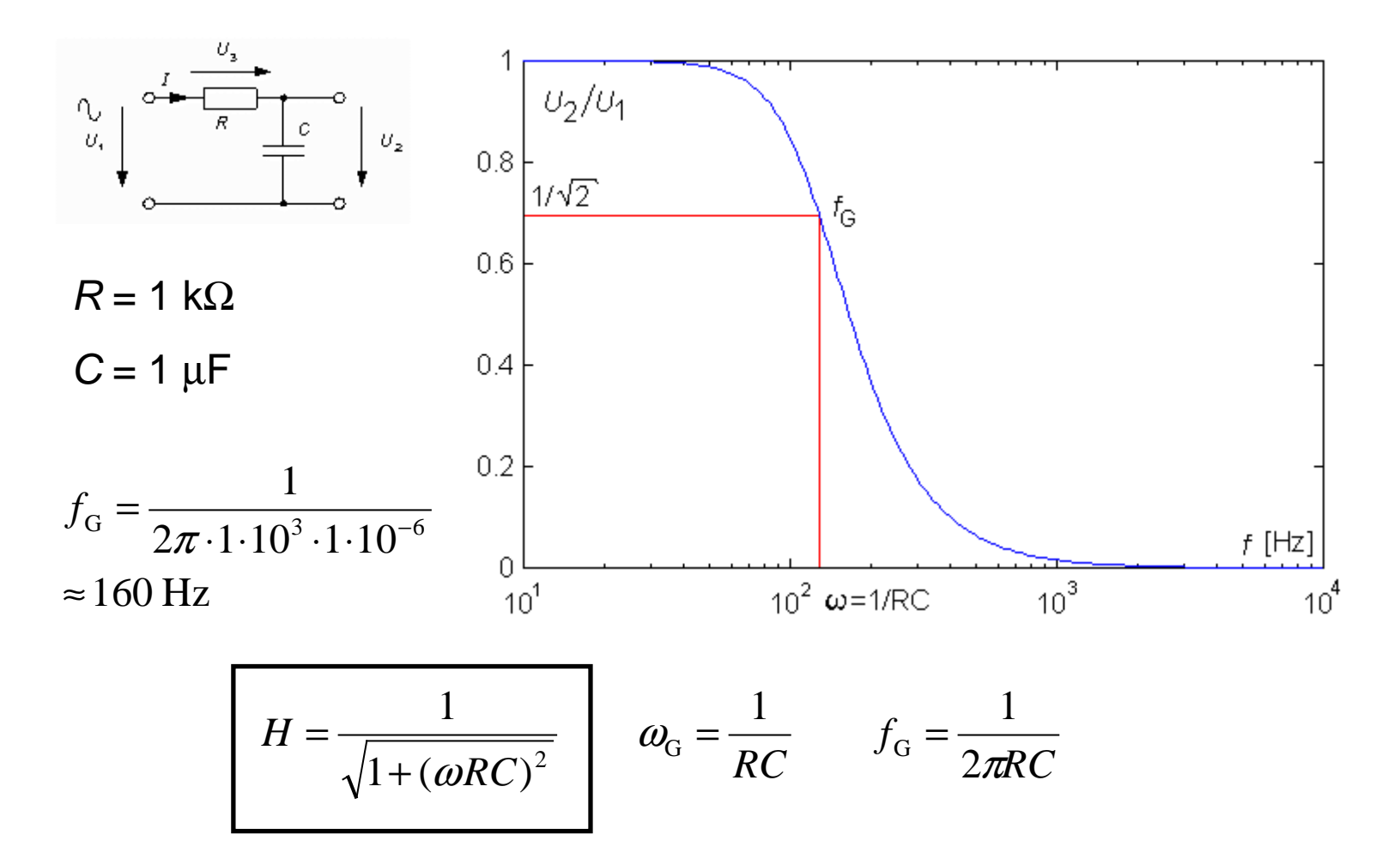

#### LP-Fasfunktionen

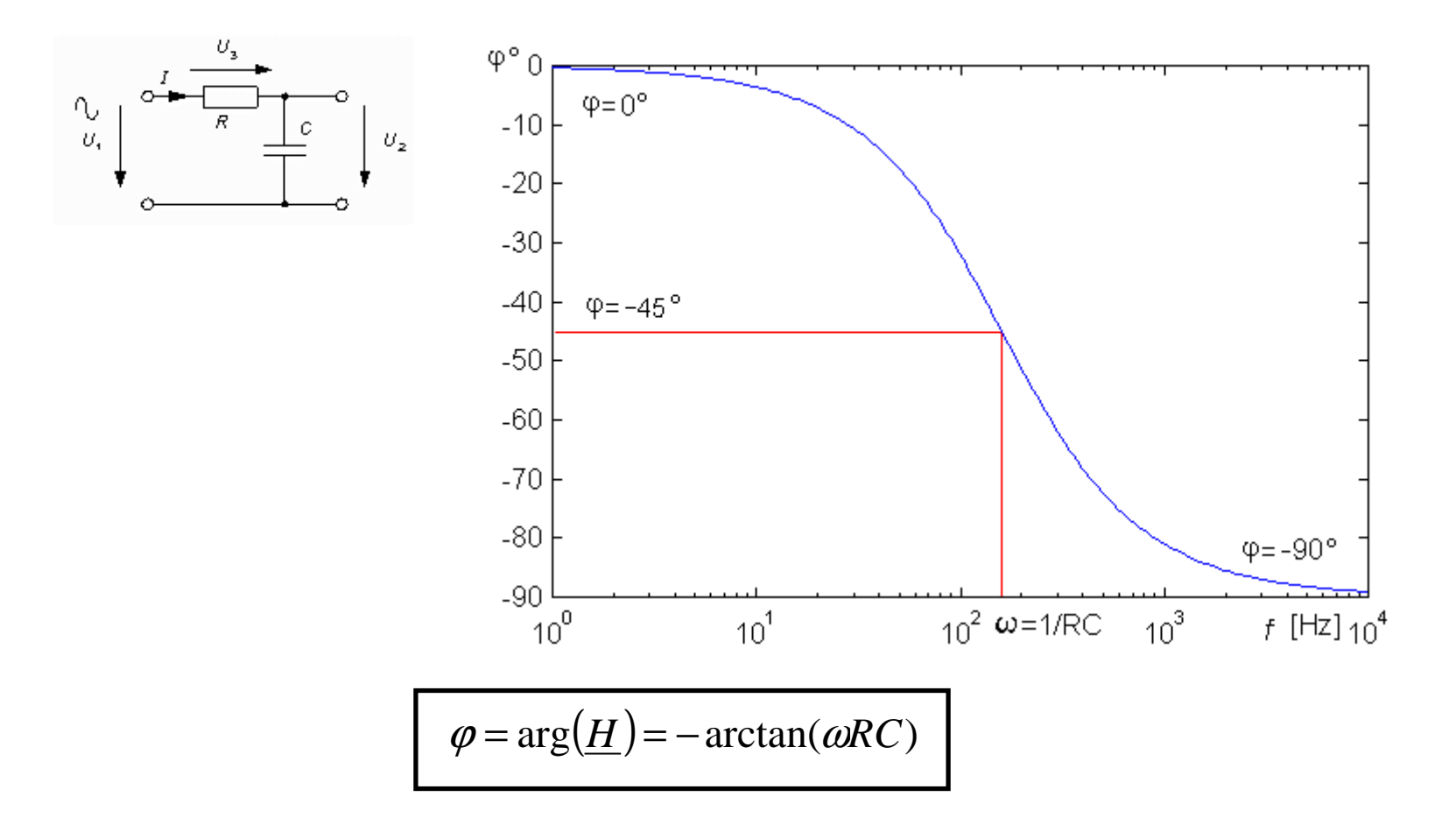

# Grafik med Mathematica

**Mathematica** har kommandon för komplexa tals belopp (**abs[ ]**) och argument (**arg[ ]**, i radianer).

```
<<Graphics∿

r=1*10^3;U_{2}υ.

c=1*10^-6;
w=2*Pi*f;
u2u1[f_]=1/(1+I*w*r*c);
LogLinearPlot[Abs[u2u1[f]],{f,1,10000},PlotRange->All,PlotPoints->100]; LogLinearPlot[Arg[u2u1[f]],{f,1,10000},PlotRange->All,PlotPoints->100];
```
#### Tryck SHIFT + ENTER för att utföra beräkningen.

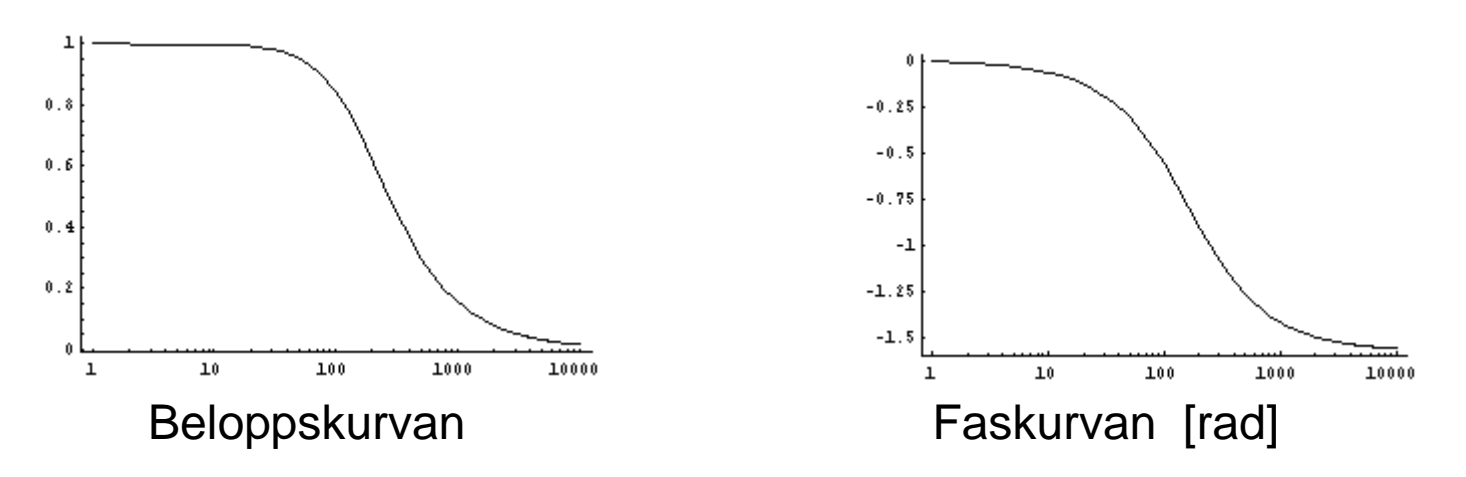

William Sandqvist william@kth.se

## RC Två sidor av samma mynt

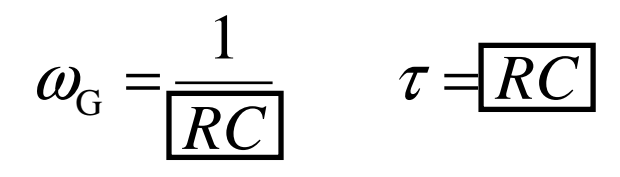

Låg gränsfrekvens ω<sub>G</sub> undertrycker störningar bra, men det innebär en<br><sup>Iång</sup> tidkenstent = .com gär ett det ter lång tid innen //, .når elutvärdet lång tidkonstant τ $\,$  som gör att det tar lång tid innan  $\,U_{\sf U^t}$  når slutvärdet och kan avläsas.

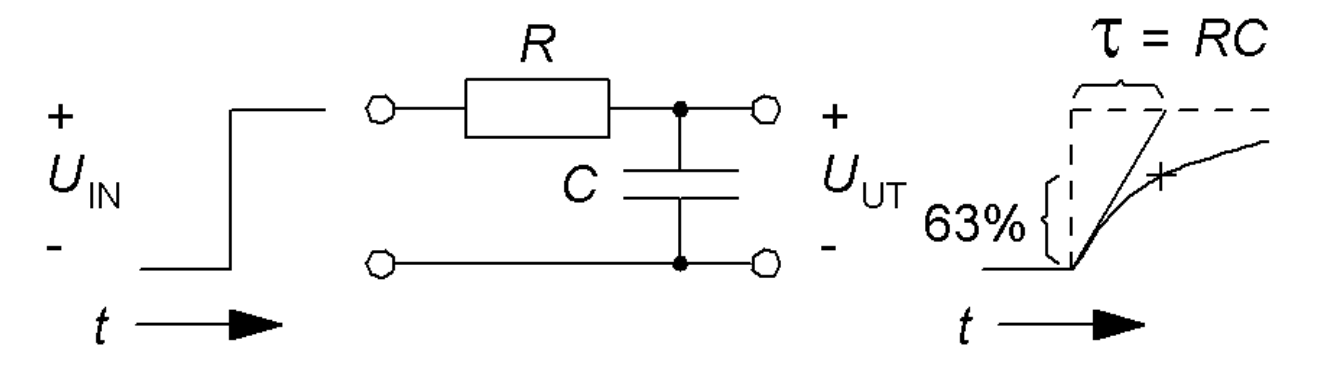

## RC HP-filtret, jω

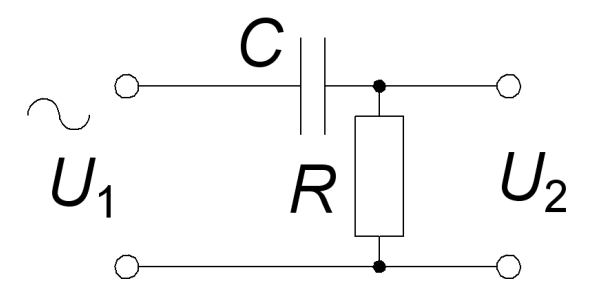

$$
\frac{U_2}{U_1} = \frac{R}{R + \frac{1}{j\omega C}} \cdot \frac{j\omega C}{j\omega C} = \frac{j\omega RC}{1 + j\omega RC}
$$
\n
$$
\frac{U_2}{U_1} = \frac{\omega RC}{\sqrt{1 + (\omega RC)^2}}
$$
\n
$$
\arg\left(\frac{U_2}{U_1}\right) = \arg(j\omega RC) - \arg(1 + j\omega RC) = 90^\circ - \arctan\left(\frac{\omega RC}{1}\right) = \arctan\left(\frac{1}{\omega RC}\right)
$$

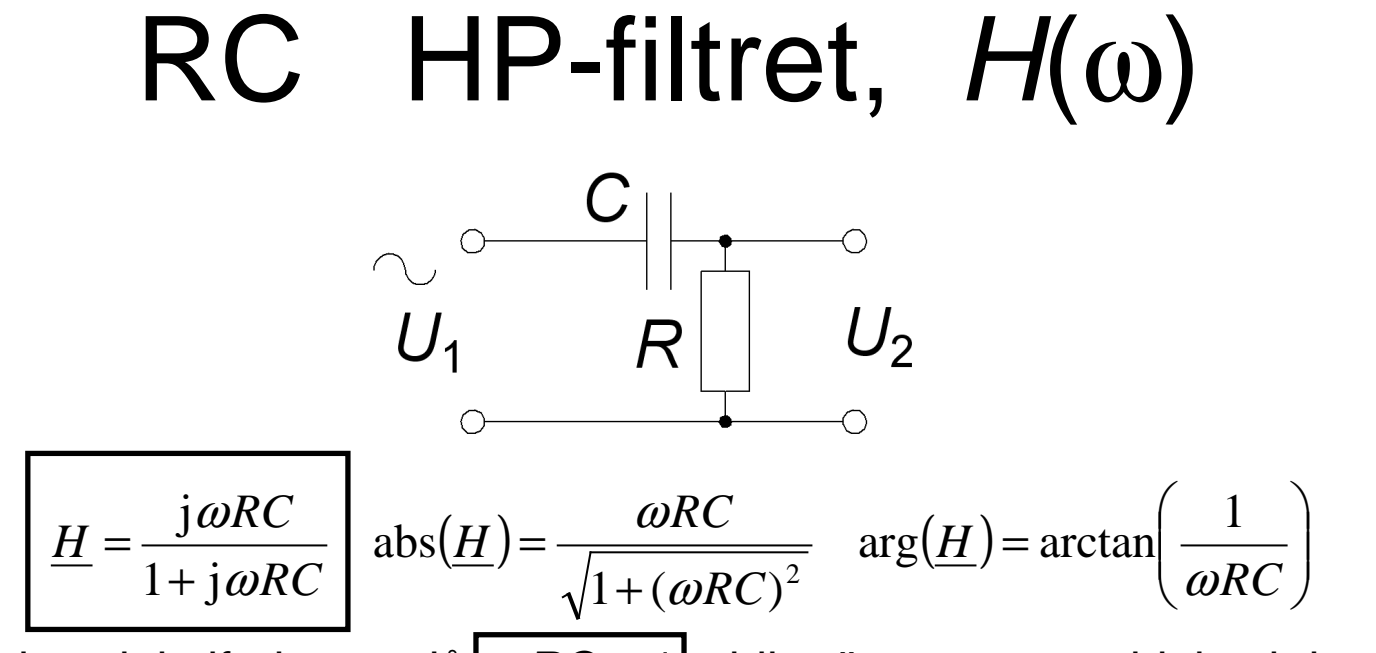

Vid den vinkelfrekvens då *ωRC* = 1 , blir nämnarens realdel och imagi-<br>närdel like...Dette är filtrete gränefrekvene. närdel lika. Detta är filtrets gränsfrekvens.

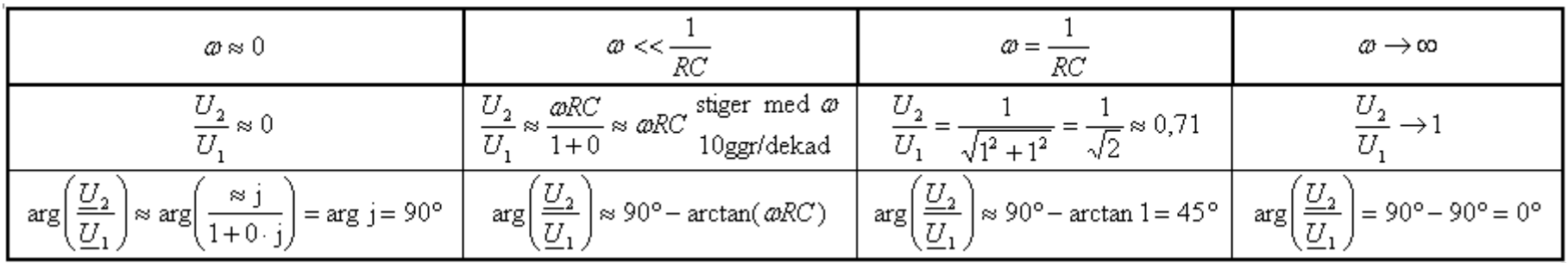

#### HP-Beloppsfunktionen

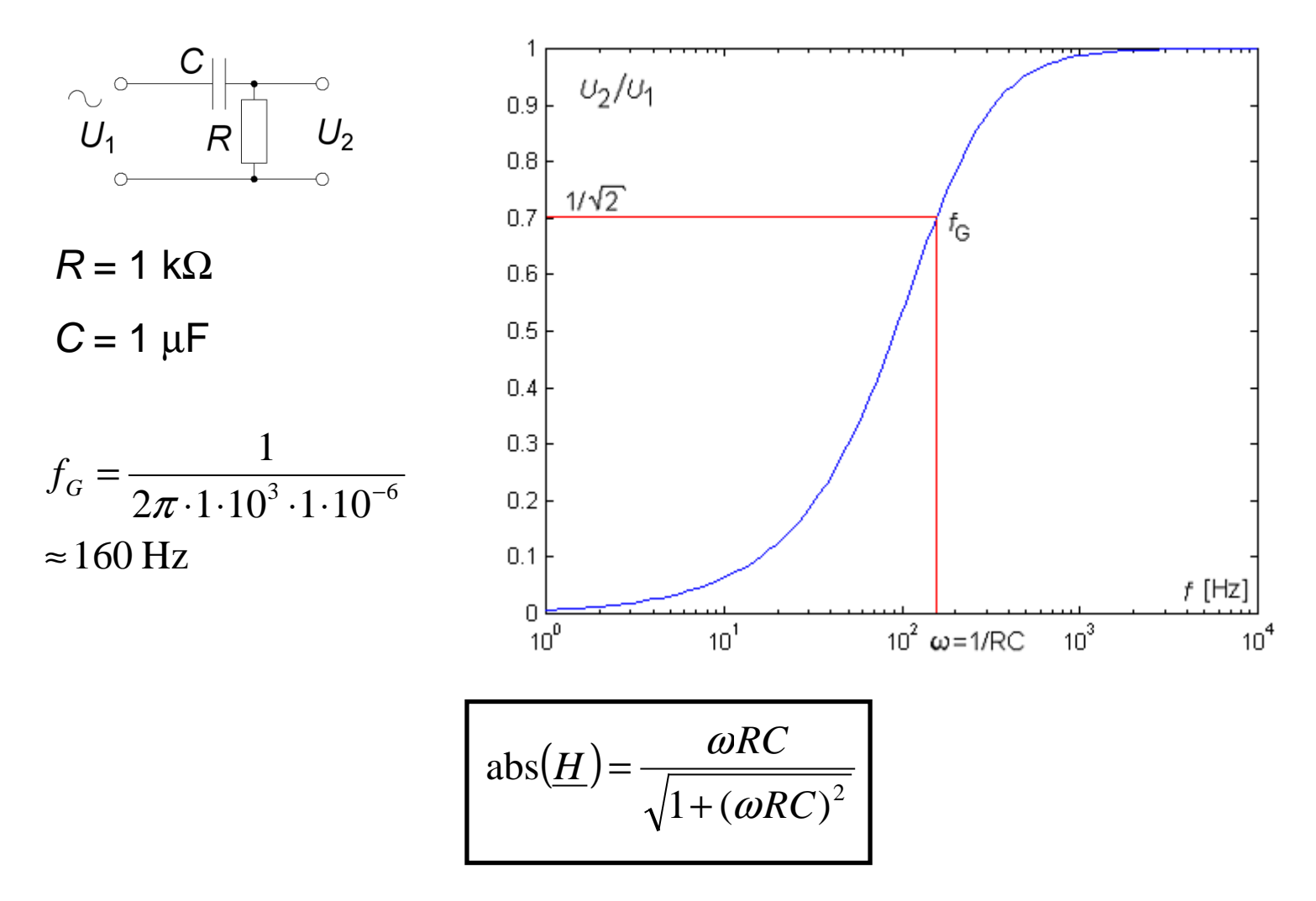

William Sandqvist william@kth.se

#### HP-Fasfunktionen

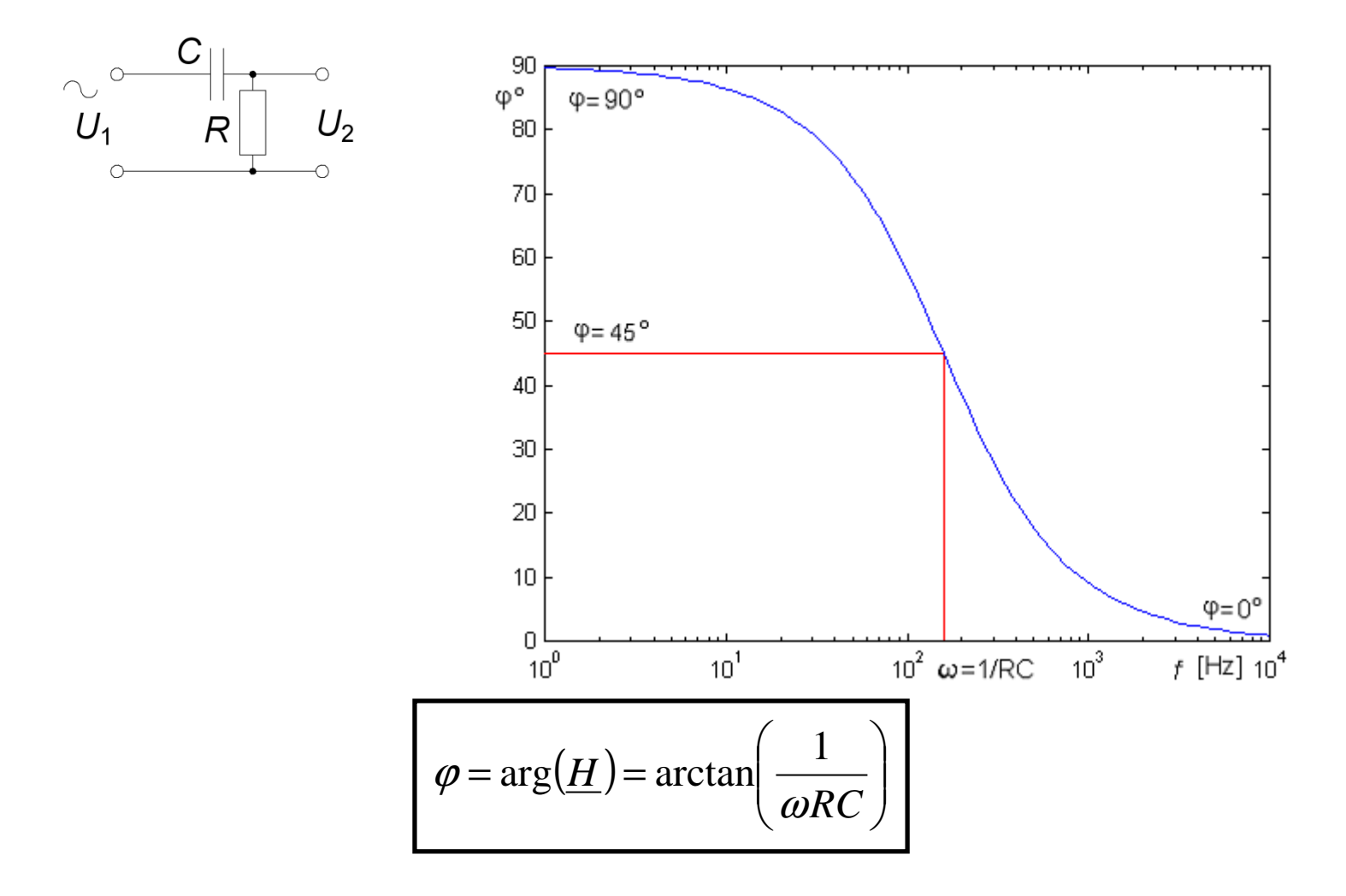

# 16.4 Wienbryggan

Undersöktes av Max Wien 1891

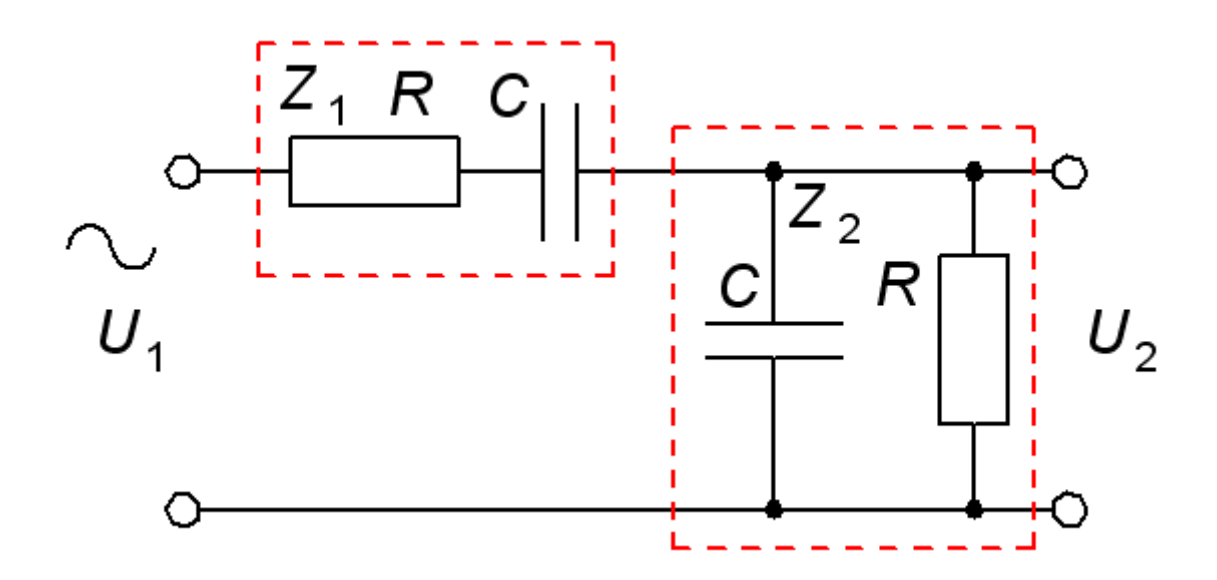

För en viss frekvens är  $U_1$  och  $U_2$  i fas. Vilken?

#### Wienbryggan

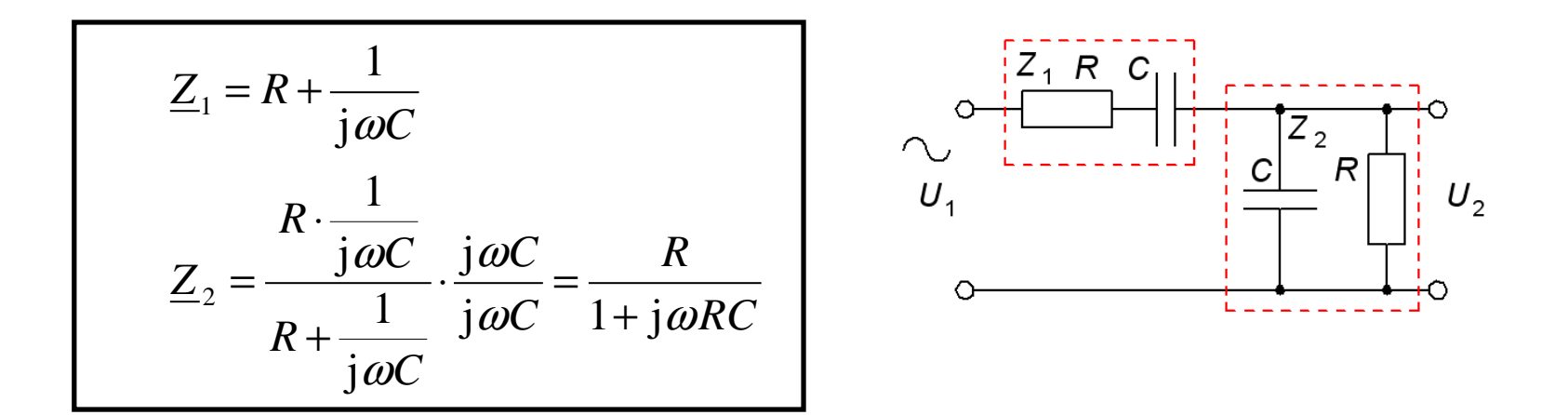

 $U_1$  och  $U_2$  är i fas om överföringsfunktionens imaginärdel är  $0!$ 

$$
\frac{U_2}{U_1} = \frac{\frac{R}{1 + j\omega RC}}{R + \frac{1}{j\omega C} + \frac{R}{1 + j\omega RC}} \cdot \frac{\frac{(1 + j\omega RC)}{R}}{\frac{(1 + j\omega RC)}{R}} = \frac{1}{3 + j\omega RC + \frac{1}{j\omega RC}} = \frac{1}{3 + j\left(\omega RC - \frac{1}{\omega RC}\right)} = 0
$$

#### Wienbryggan

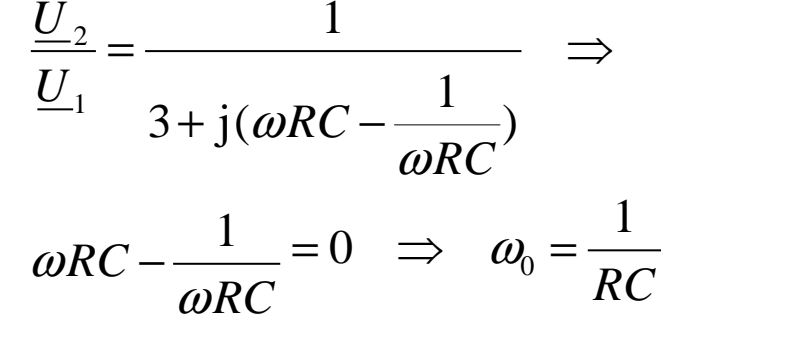

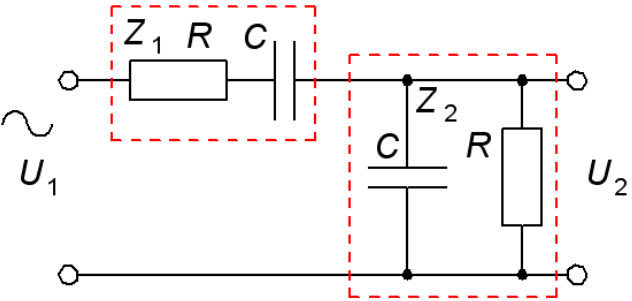

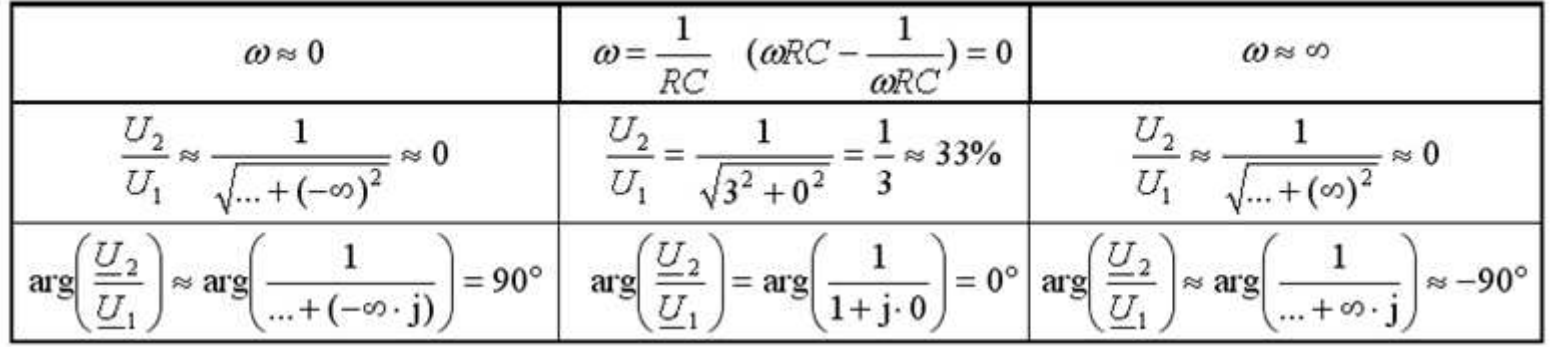

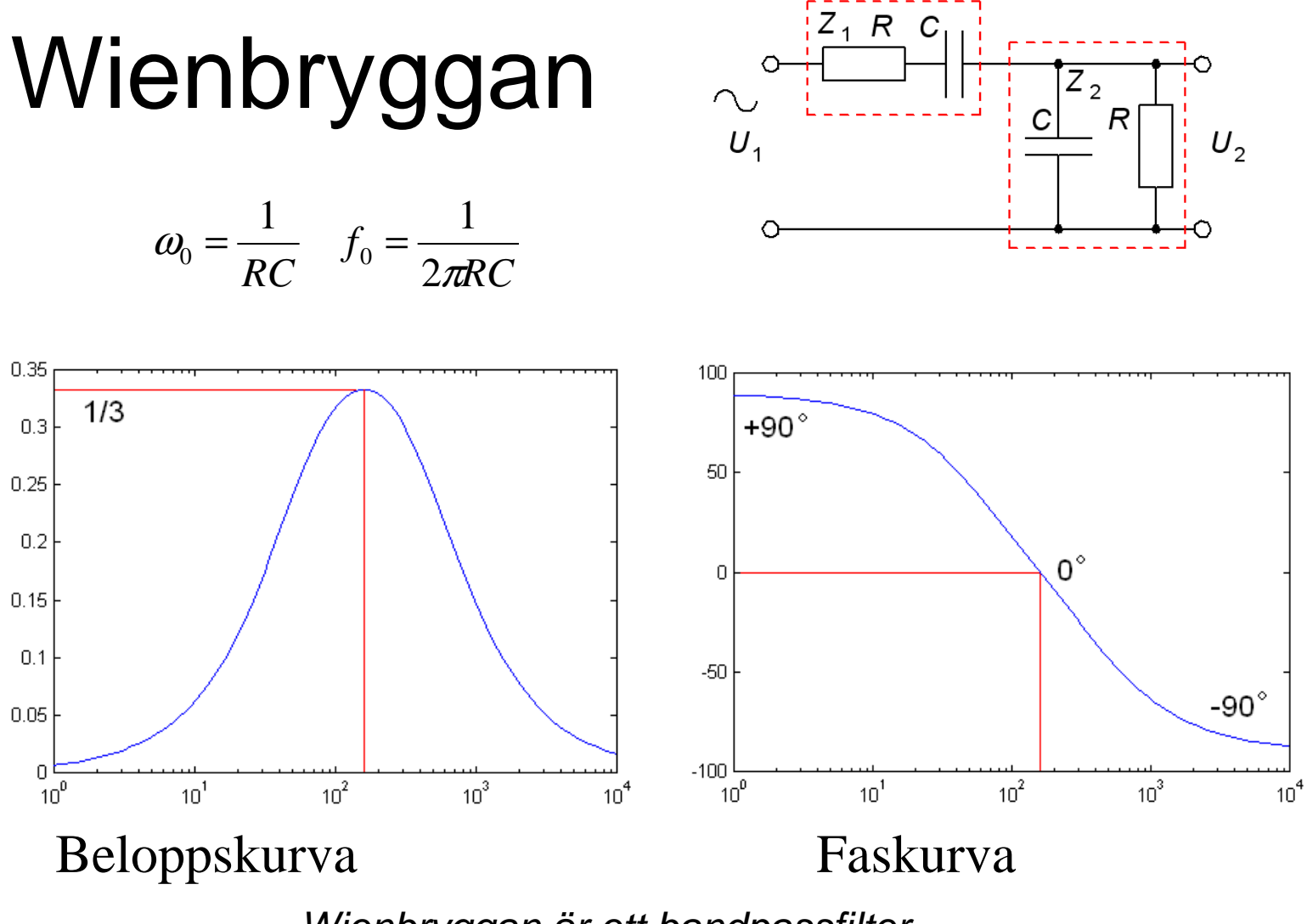

Wienbryggan är ett bandpassfilter.

#### William Hewletts examensarbete

Masteruppsats 1930. Wienbrygga med glödlampa!

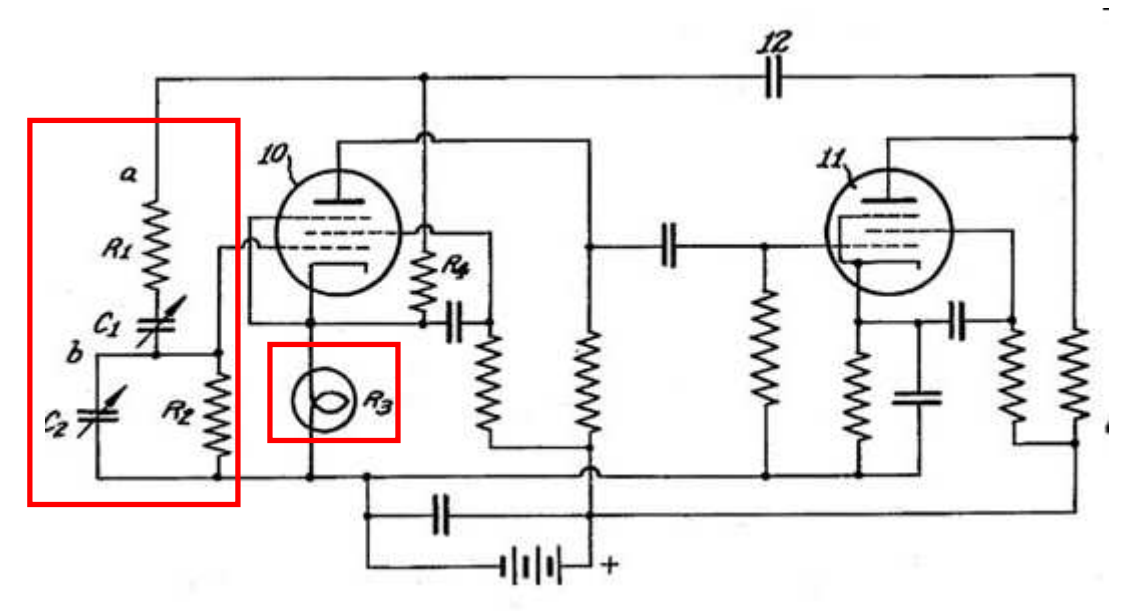

#### **William Hewletts** examensarbete

Hewlett konstruerade en tongenerator. Wienbryggan dämpar signalen till 1/3 så han behövde en stabil förstärkare med *exakt* tre gångers förstärkning.

Glödlampan stabili-

serar signalen. Om amplituden blir för stor värms glödlampan upp och då *dämpas* signalen i spänningsdelaren påförstärkarens ingång.

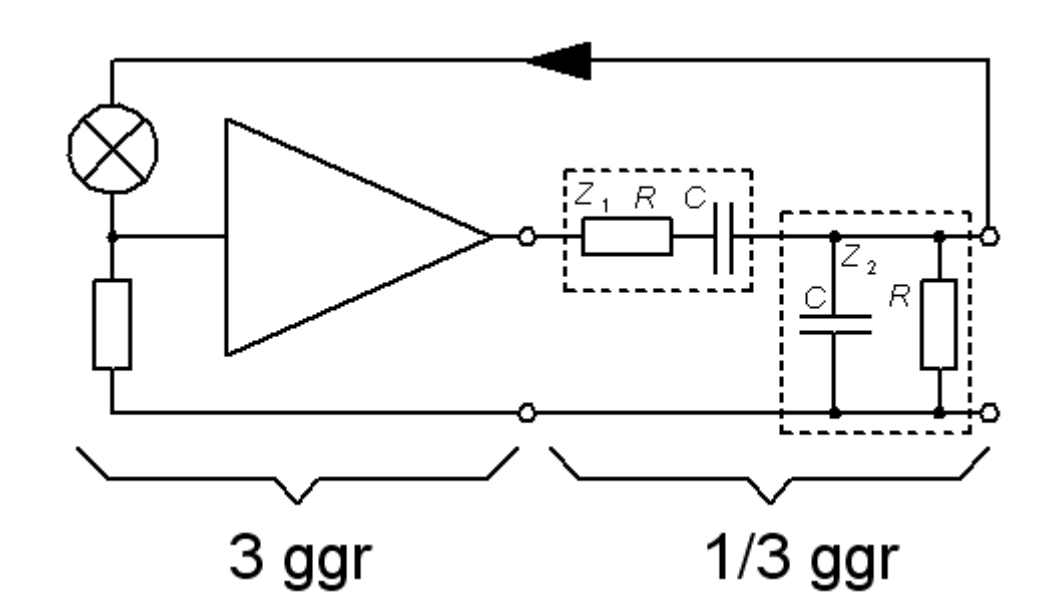

# The Palo Alto garagethe birthplace of **Silicon Valley**

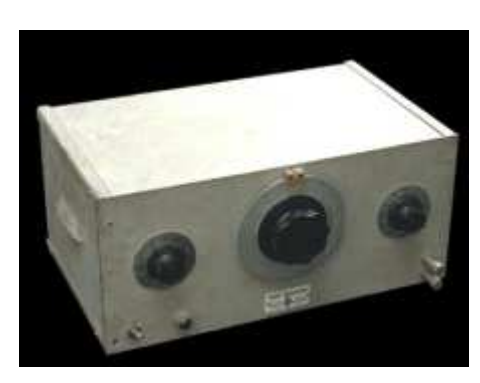

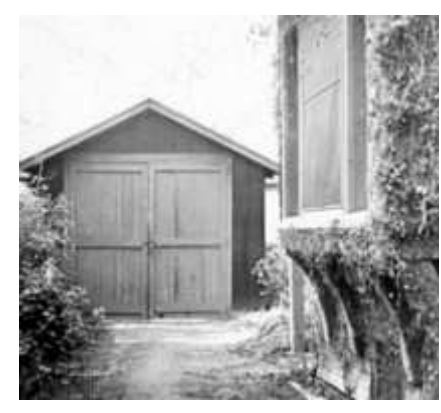

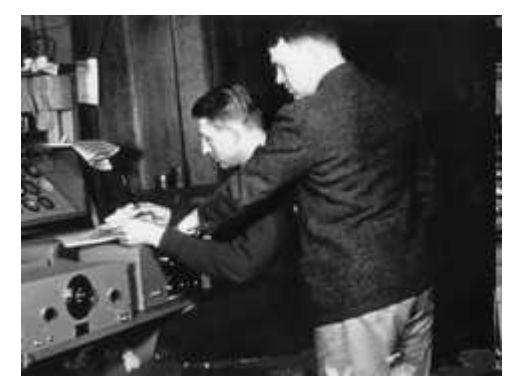

*Vilket världsföretag kommer Du att grunda med ditt exjobb?*

# DMM

**Fluke 45**

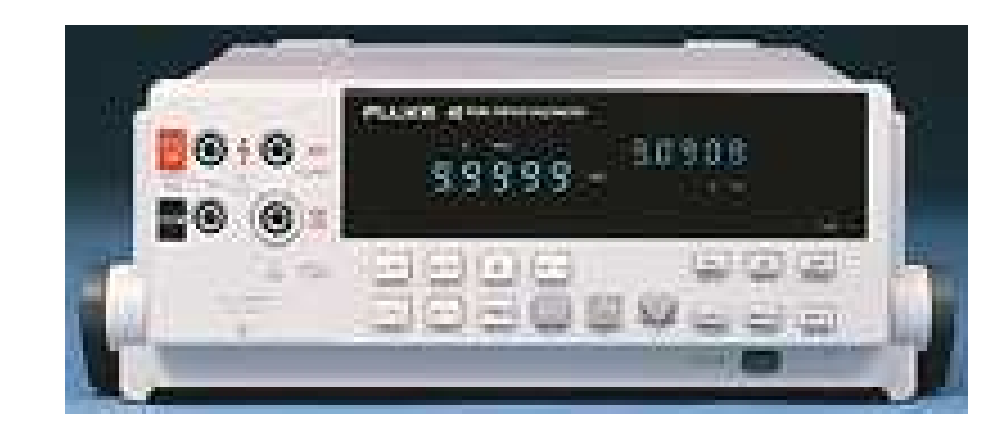

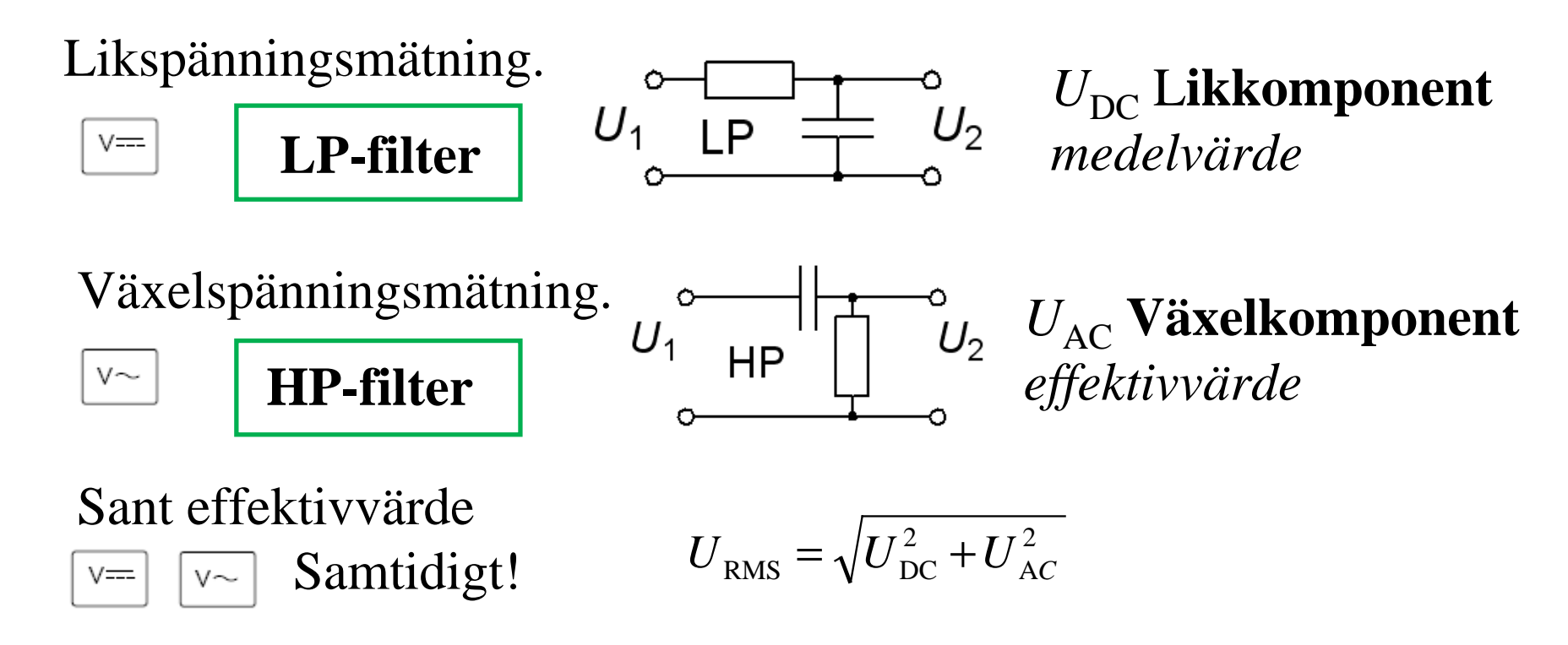

# Decibel

10 dB = 1 B 10<sup>10</sup> log 
$$
\frac{P_2}{P_1}
$$
 [dB]  
\n
$$
\frac{U_2^2}{\frac{R_2}{U_1^2}} = \{R_2 = R_1\} = \frac{U_2^2}{U_1^2} \implies 10^{10} log \frac{U_2^2}{U_1^2} = 20^{10} log \frac{U_2}{U_1}
$$

Ursprungligen ett mått på ljudintensitet, men ofta använt som ett logaritmiskt mått på *spänningsförhållanden* vid förstärkning eller dämpning.

## Exempel. Decibel.

#### **Omvandla från [ggr]** → **[dB] :**

 $2 \text{ ggr} \rightarrow 20 \cdot 10 \log 2 = 6 \text{ dB}$  (fördubbling)

 $5 \text{ ggr} \rightarrow 20.10 \text{log}5 = 14 \text{ dB}$ 

 $10 \text{ ggr} \rightarrow 20 \cdot 10 \text{ log} 10 = 20 \text{ dB}$  (2⋅5 = 10 ggr 6+14=20 dB)

 $0,1$  ggr  $\rightarrow 20.10$ log $0,1 = -20$  dB

### Exempel. Decibel.

#### **Omvandla från [dB]** → **[ggr] :**

$$
3 \text{ dB} \rightarrow 10^{\frac{3}{20}} = 1,414 \ (\sqrt{2})
$$

$$
30 \text{ dB} \rightarrow 10^{\frac{30}{20}} = 31,62
$$

$$
-6 \text{ dB} \quad \rightarrow \quad 10^{-\frac{6}{20}} = 0.5
$$

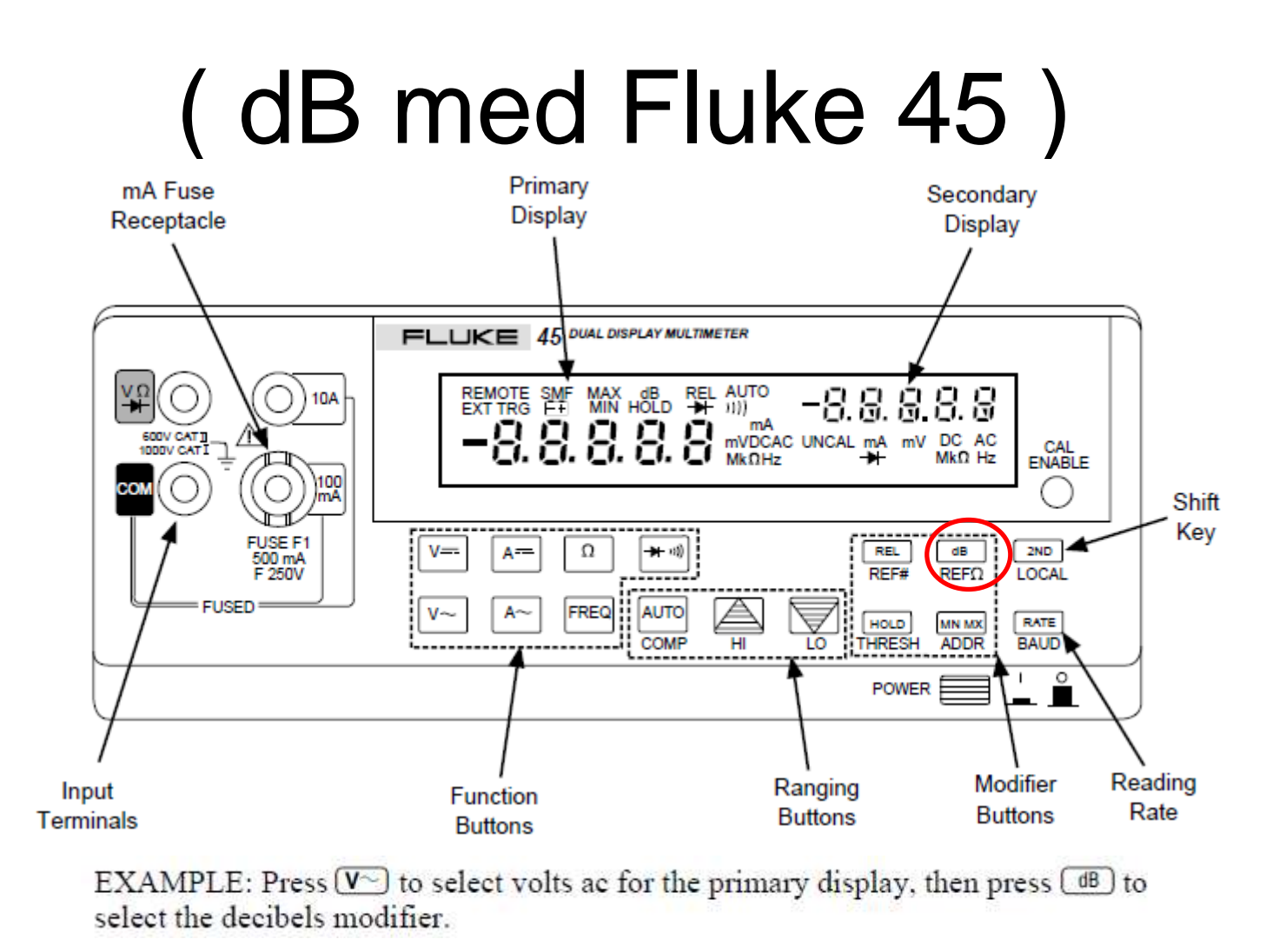

Man kan ställa in vid vilket värde R som  $U$  utvecklar effekten i – men  $\overline{\phantom{a}}$ det struntar man ofta i …

## Bode-diagram

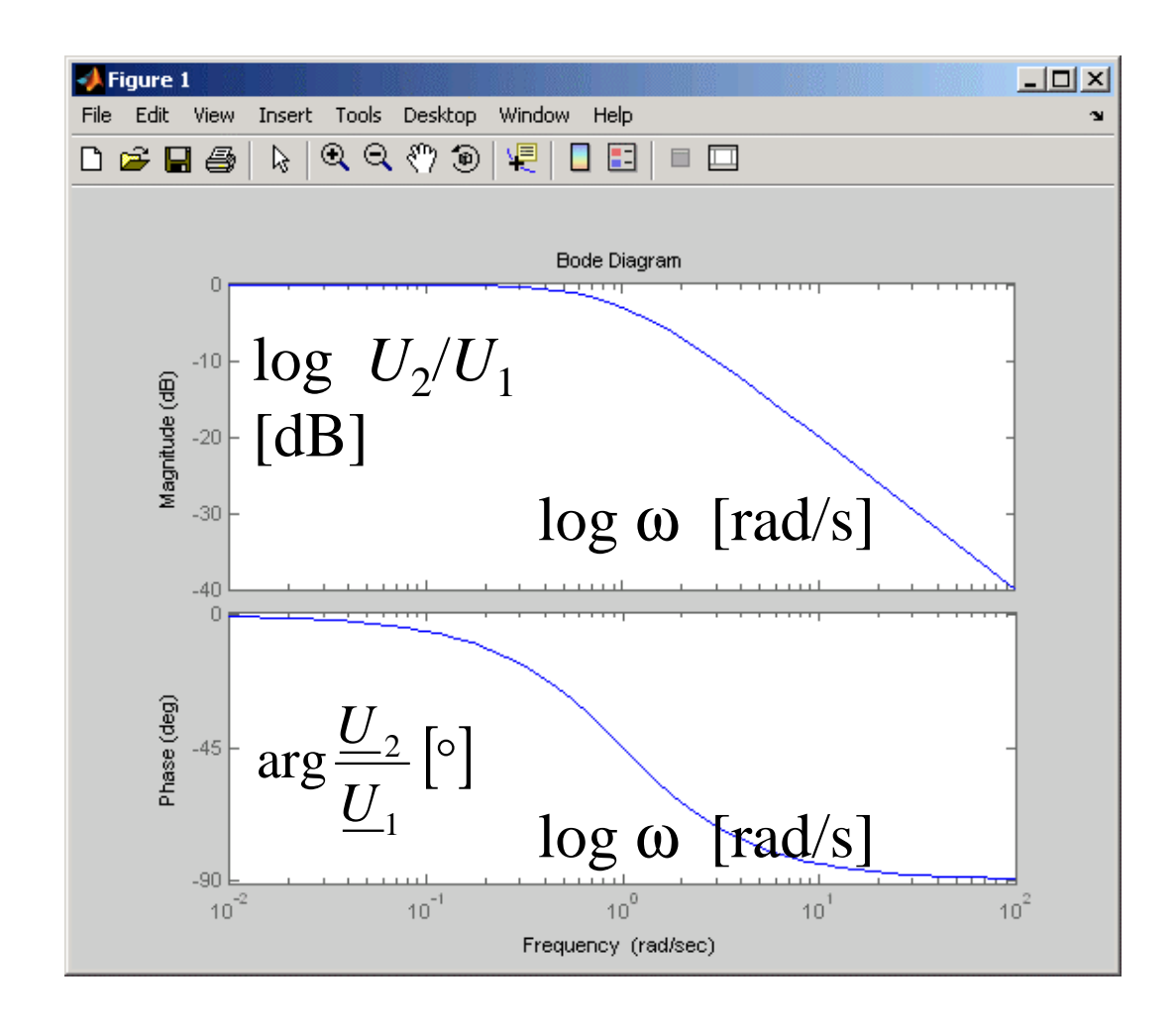

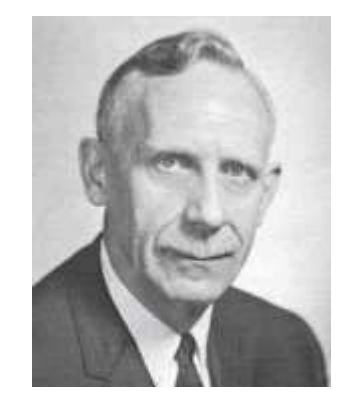

*Hendrik Wade Bode*

Bode-diagrammet är det vanligaste sättet att grafiskt beskriva filter eller förstärkare.

# Oscilloskopets Wave-generator

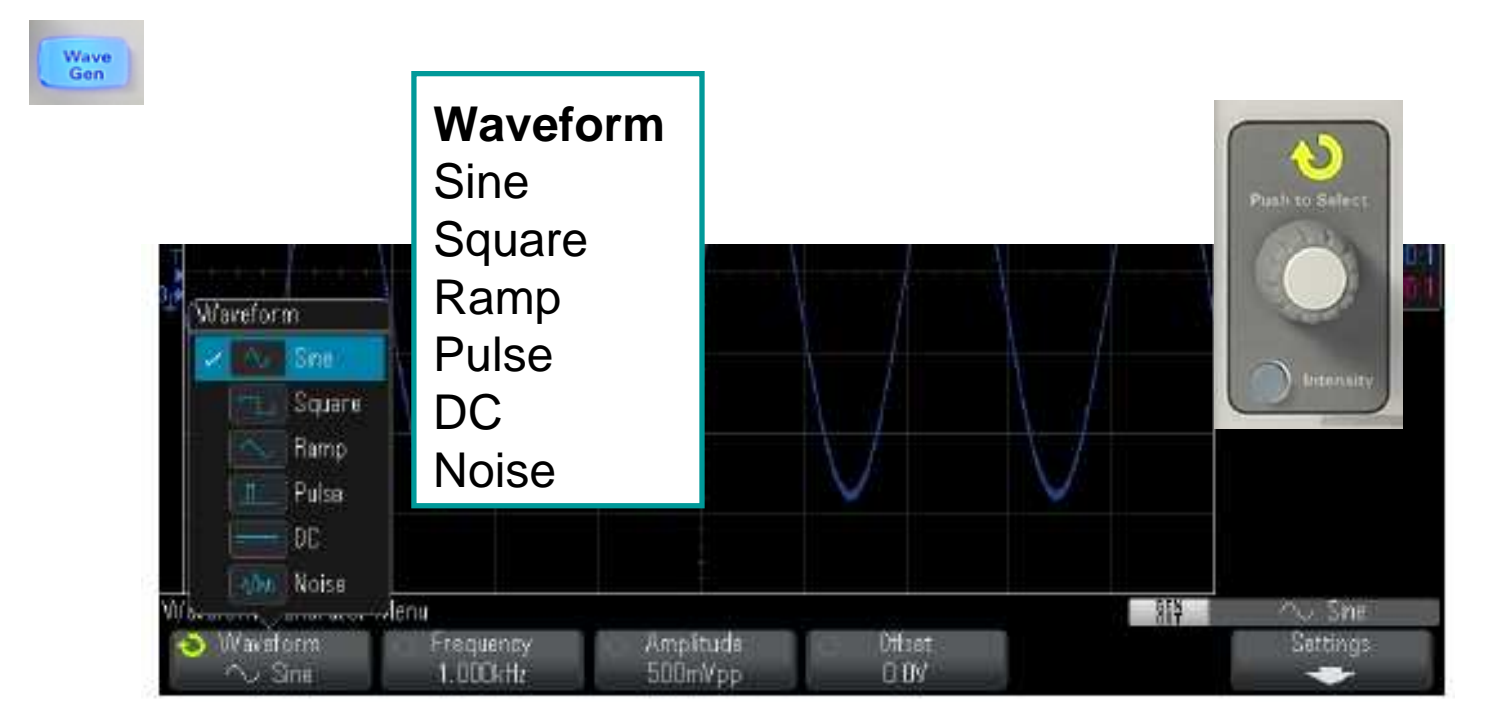

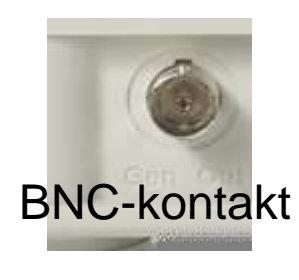

#### **Frequency Amplitude Offset**

**Output Load**High-Z50 Ω

Man kan använda oscilloskopets inbyggda Wavegenerator!

# Wave-Gen eller PM3159

PM3159

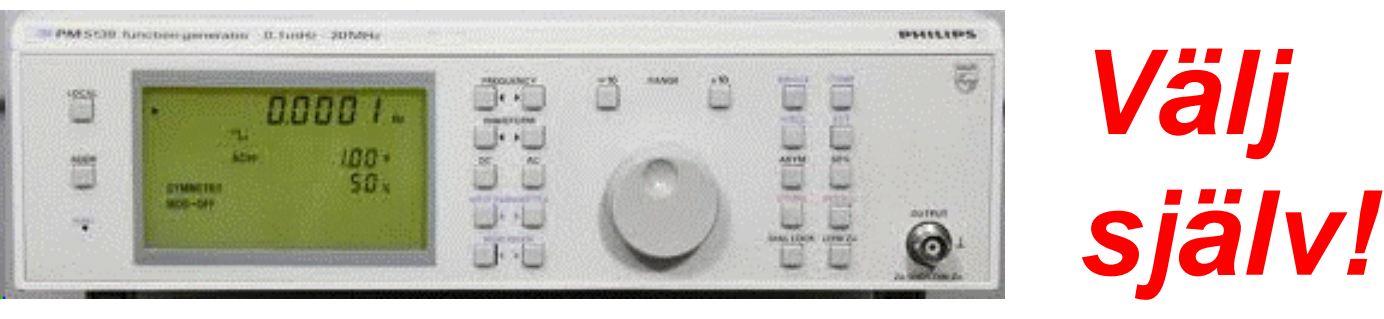

Wave-Gen

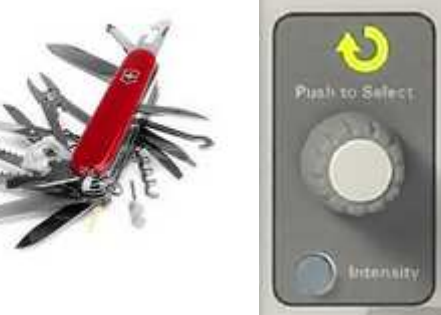

**Nackdel:** Alla oscilloskopets funktioner använder samma **Entry-ratt**! Lite som ett kombinationsverktyg.

**Fördel:** Man kan välja **Trigger Menu**, **Source**, **WaveGen** så har man alltid stabil triggning på signaler som använder Wave-generatorsignalerna!

# Mätning av fas

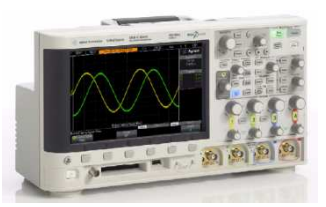

Phase is the calculated phase shift from source 1 to source 2, expressed in degrees. Negative phase shift values indicate that the rising edge of source 1 occurred after the rising edge of source 2.

$$
Phase = \frac{Delay}{Source 1 Period} \times 360
$$

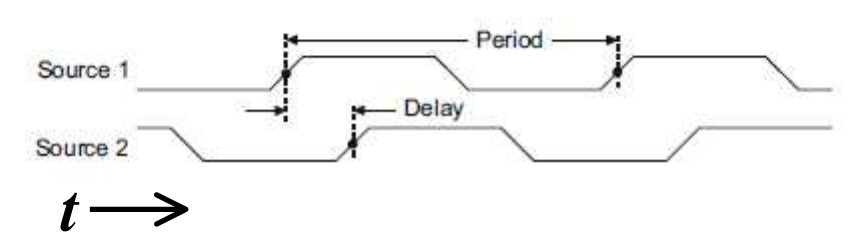

Oscilloskopet mäter fas som tids-fördröjning. En positiv tidsfördröjning ses som en positiv fasvinkel.

I elläran ser vi en positiv tids-fördröjning som attsignalen "släpar efter" och har en **negativ** fasvinkel.

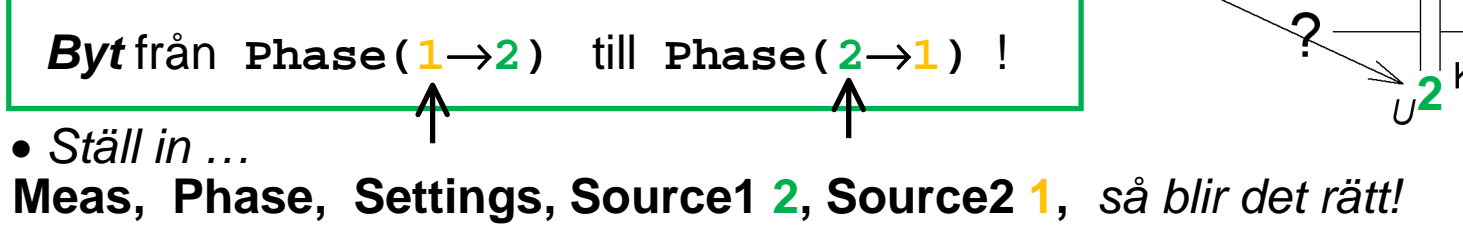

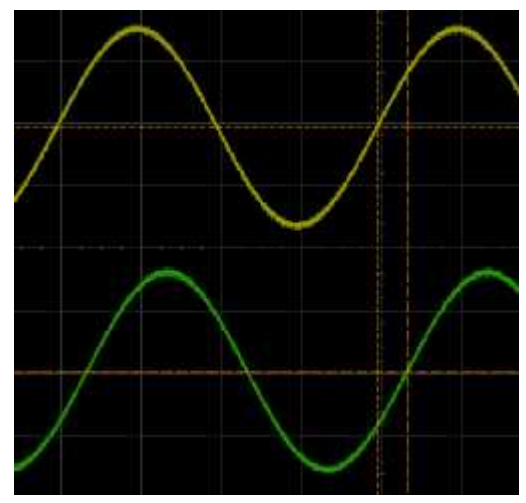

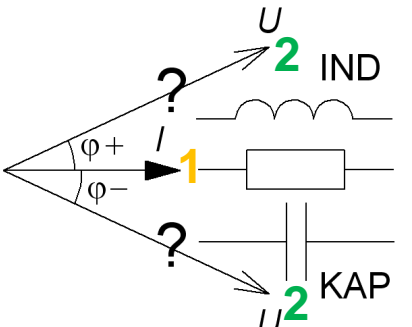

# Mätning av överföringsfunktion

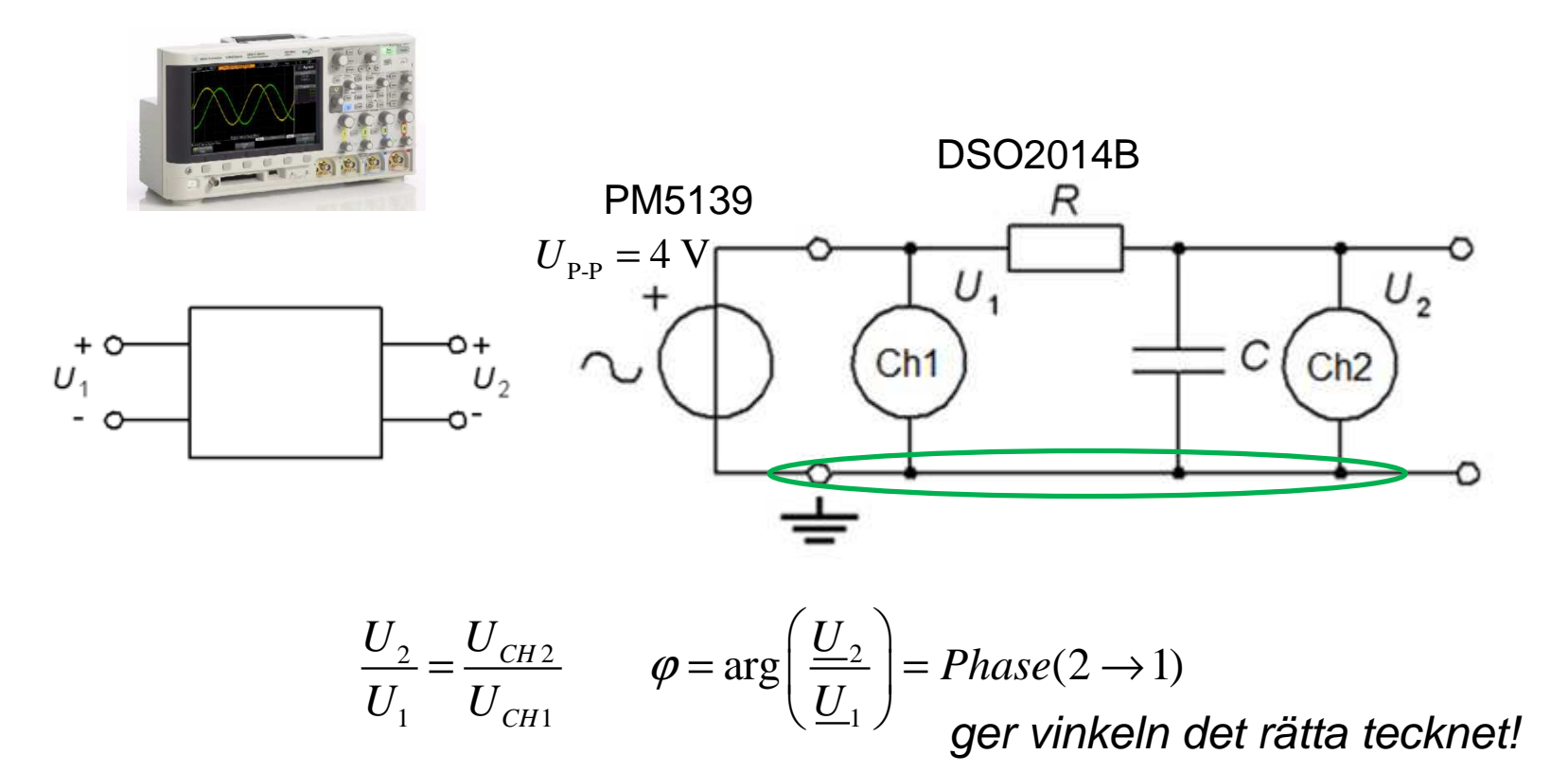

## Mätning av impedans Z 45°

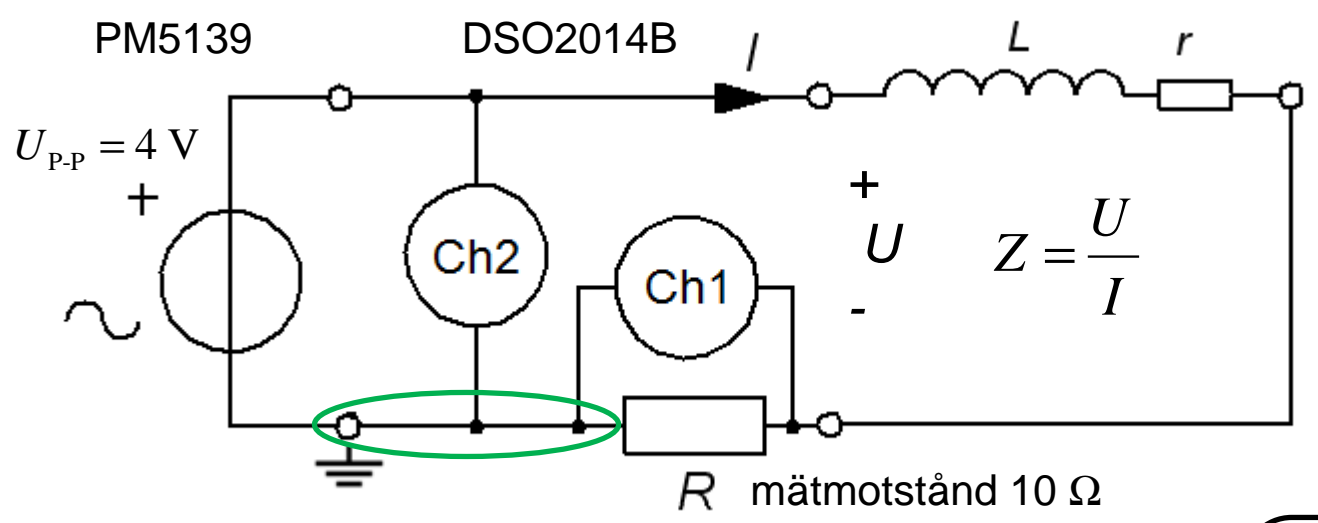

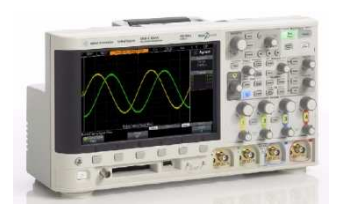

• Mätning av <sup>Z</sup> när fasvinkelns belopp är **45**° ger speciellt enkla uttryck för att beräkna *r* och *L*.

$$
Z_{45^{\circ}}^{2} = r^{2} + (2\pi f_{45^{\circ}}L)^{2} \quad r = 2\pi f_{45^{\circ}}L \implies
$$
  

$$
r = \frac{Z_{45^{\circ}}}{\sqrt{2}} \quad L = \frac{r}{2\pi f_{45^{\circ}}}
$$

$$
Z \approx \frac{U_{CH2}}{U_{CH1}} R
$$
  

$$
\varphi = \text{Phase}(2 \rightarrow 1)
$$

# Noggrann mätning **DMM**

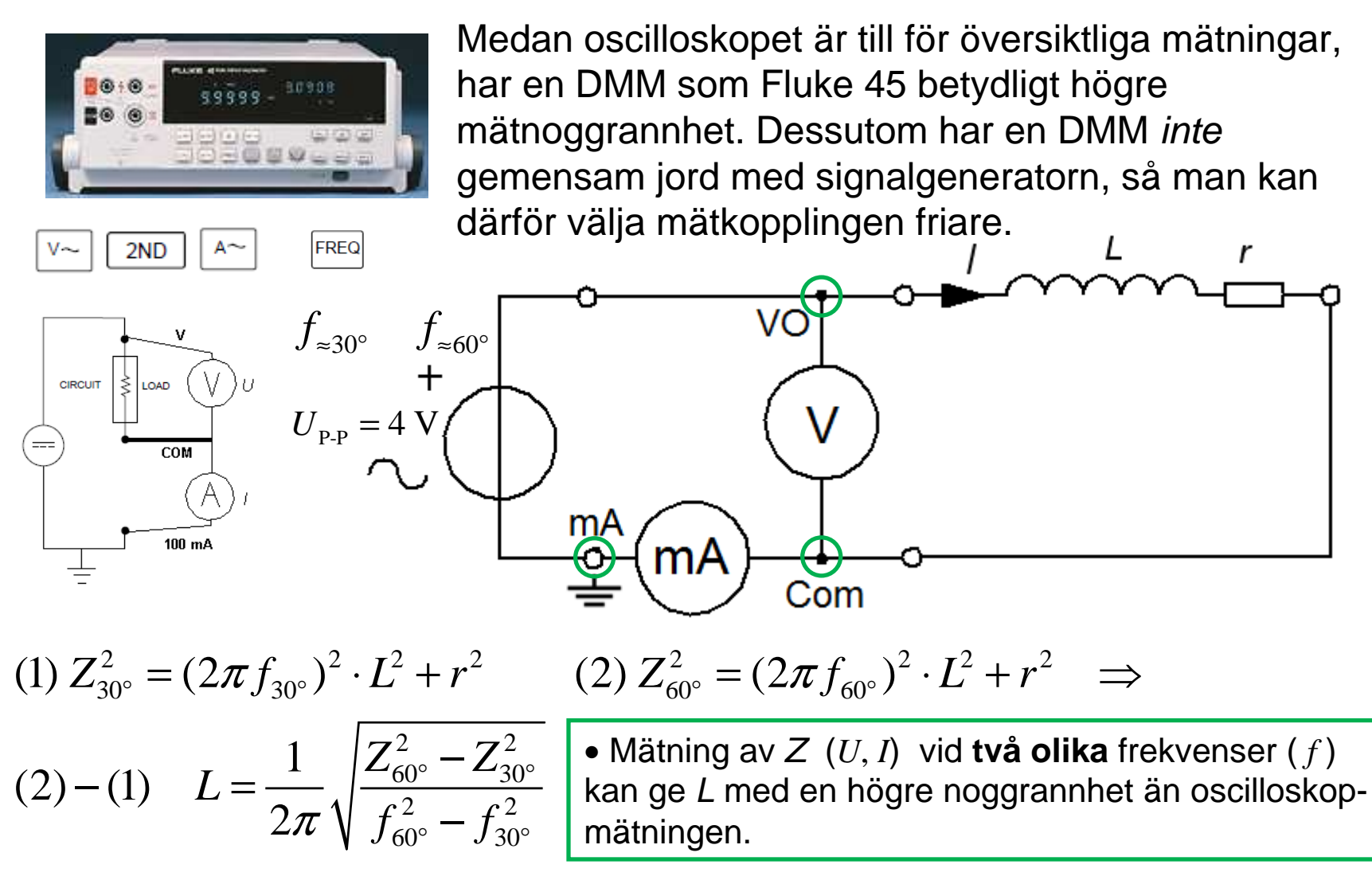

# Oscilloskopkabeln (16.5)

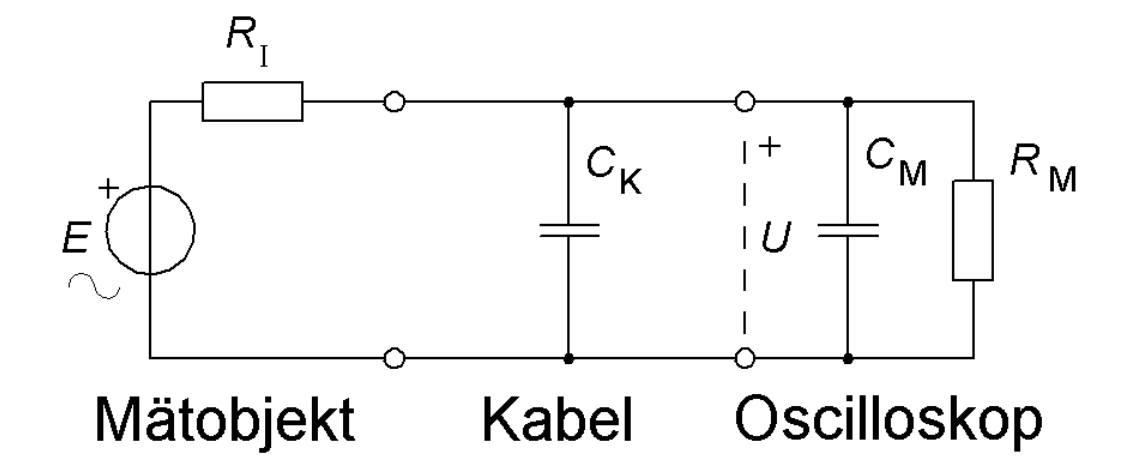

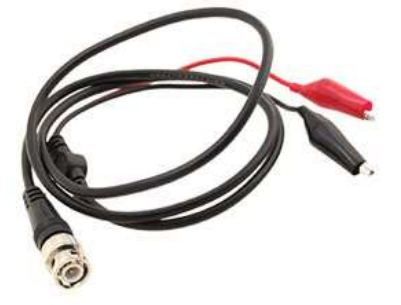

Vanlig skärmkabel

Mätobjektet har den inre resistansen  $R_{\mathsf{I}}$  = 10 kΩ. Oscilloskopkabeln har kapacitansen  $C_{\mathsf{K}}$  = 60 pF. Oscilloskopet har in-impedansen 1 MΩ||40 pF  $\langle P \rangle$ (  $R_{\rm M}$  och  $C_{\rm M}$  ).

Hur stort blir felet när den uppmätta signalen har frekvensen 100 KHz? ( Oscilloskopet uppges ha bandbredden 100 MHz. )

#### Oscilloskopkabeln (16.5) $R_{\rm I}$  $C_{\mathsf{M+K}}$  $L_{R_M}$  $\overline{U}$ E

Signalkällan tillsammans med kabeln och oscilloskopets impedans bildar ett lågpassfilter.

Kretsen kan förenklas genom att  $C_{\mathsf{K}}$  slås ihop med  $C_{\mathsf{M}}$ .  $C_{\mathsf{M+K}}$  = 40 + 60 =100 pF.  $R_{\mathsf{I}}$  = 10 kΩ.  $R_{\mathsf{M}}$  = 1 MΩ.

$$
\underline{Z}_{\text{R}\parallel\text{C}} = \frac{R_{\text{M}} \cdot \frac{1}{j\omega C_{\text{M}+\text{K}}}}{R_{\text{M}} + \frac{1}{j\omega C_{\text{M}+\text{K}}}} \cdot \frac{j\omega C_{\text{M}+\text{K}}}{j\omega C_{\text{M}+\text{K}}} = \frac{R_{\text{M}}}{1 + j\omega R_{\text{M}} C_{\text{M}+\text{K}}}
$$

## Oscilloskopkabeln (16.5)

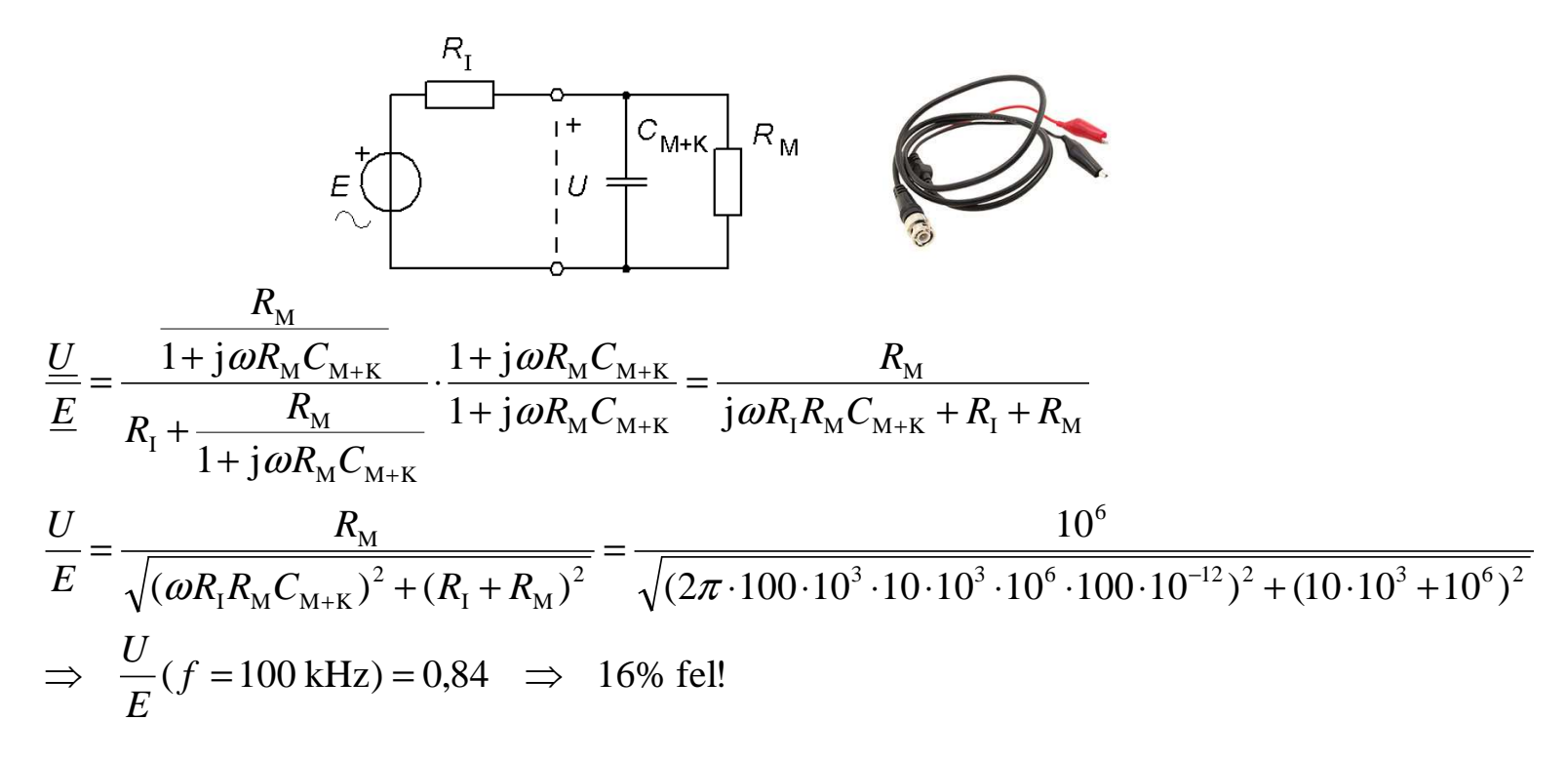

Falsk marknadsföring? På oscilloskopet står det stämplat BW 100 MHz! Men felet är större än **15%** redan vid 100 kHz?

Signalkällans inre resistans bildar *alltid* ett lågpassfilter med mätkabeln.Lösningen "kort kabel" är *inte alltid* användbar eller praktisk!

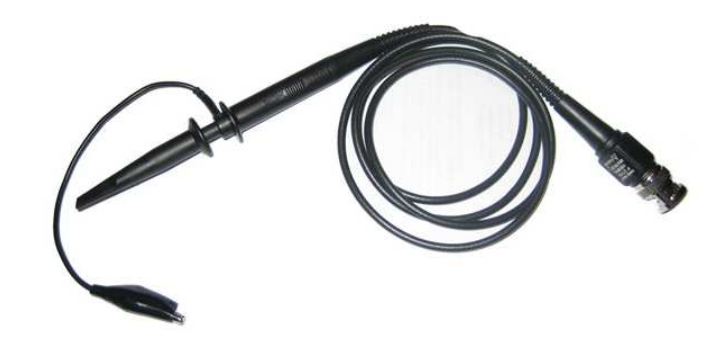

• I stället kan man skaffa sig en speciell kabel, en **dämp-prob**.

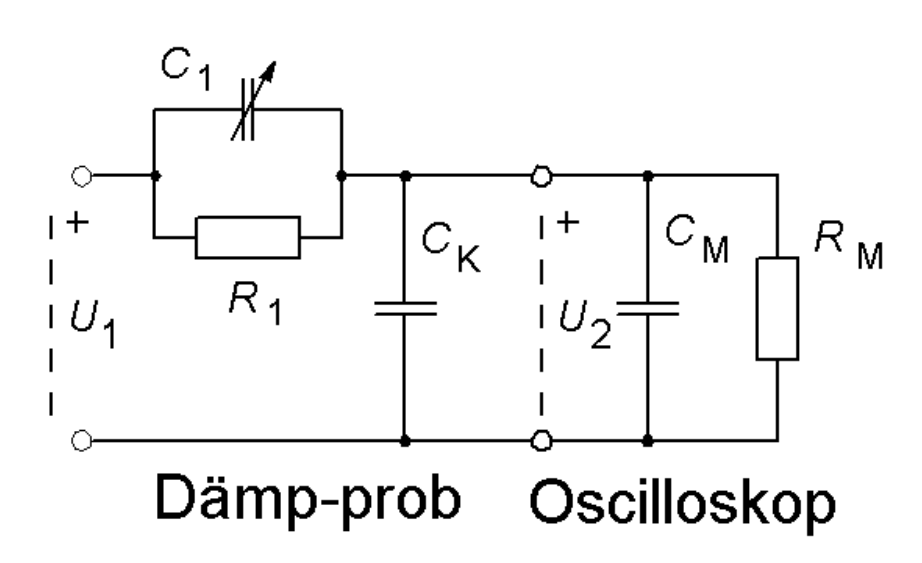

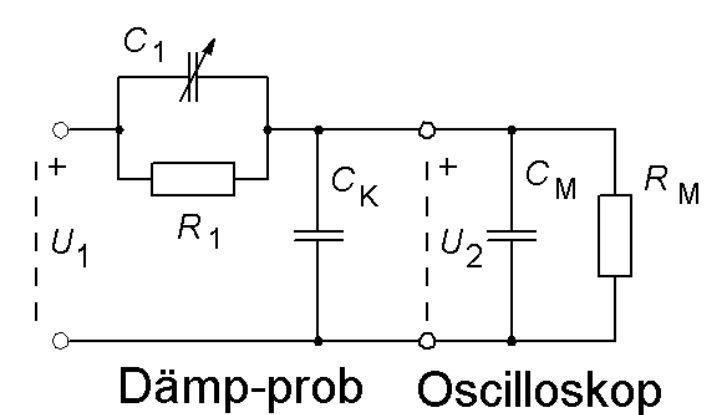

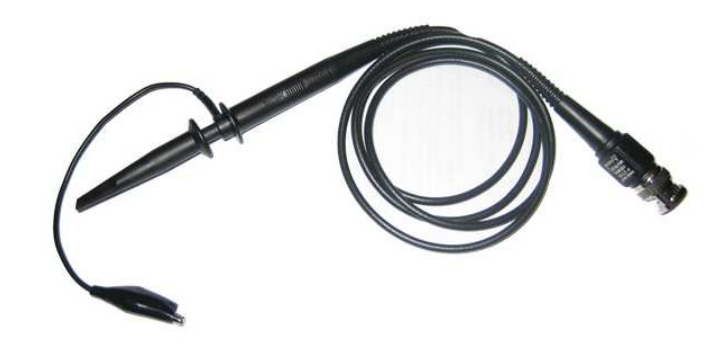

Siffervärden:

$$
C_2 = C_K + C_M = 60 + 40 = 100 \text{ pF}
$$

$$
R_2 = R_{\rm M} = 1 \, \text{M}\Omega
$$

Kan man välja  $R_1$  och  $C_1$  så att  $U_2$  och  $U_1$  $U_1$  är i fas? Det är viktigt att oscilloskopet gör en *fasriktig* avbildning av  $U^{\phantom{\dag}}_{1}$ ?

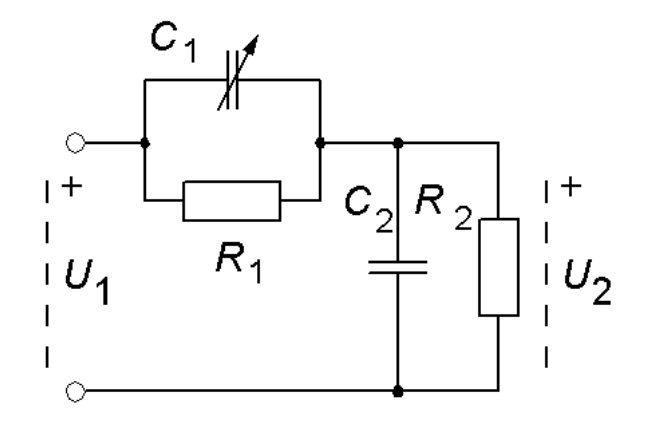

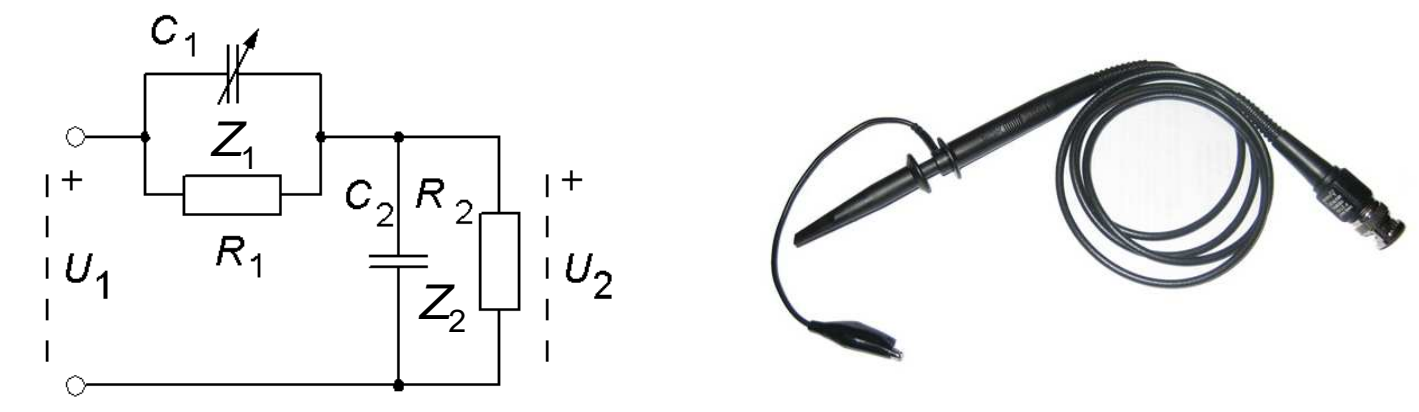

Impedanserna  $Z_{\!\scriptscriptstyle 1}$  och  $Z_{\!\scriptscriptstyle 2}$ .

$$
\underline{Z}_{1} = \frac{R_{1} \cdot \frac{1}{j\omega C_{1}}}{R_{1} + \frac{1}{j\omega C_{1}}} \cdot \frac{j\omega C_{1}}{j\omega C_{1}} = \frac{R_{1}}{1 + j\omega R_{1}C_{1}} \qquad \underline{Z}_{2} = \frac{R_{2} \cdot \frac{1}{j\omega C_{2}}}{R_{2} + \frac{1}{j\omega C_{2}}} \cdot \frac{j\omega C_{2}}{j\omega C_{2}} = \frac{R_{2}}{1 + j\omega R_{2}C_{2}}
$$

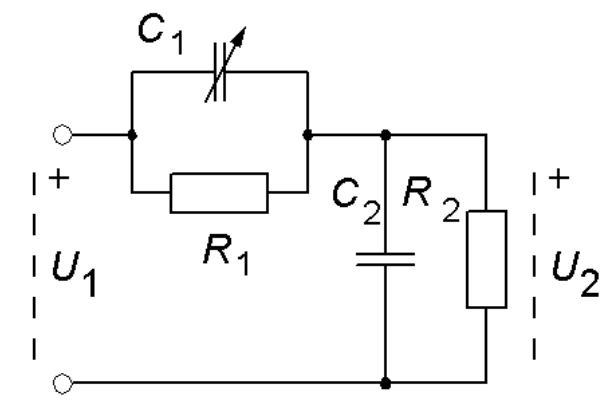

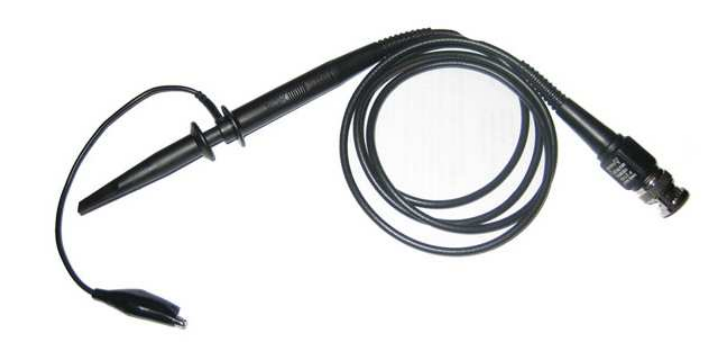

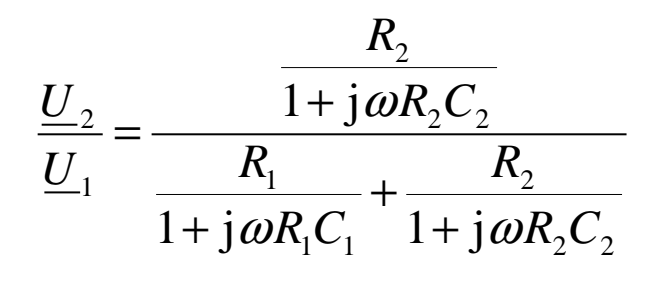

 $U_{\rm _2}$ och  $U_{\rm _1}$  ska vara i fas för *alla* frekvenser. Det innebär att uttrycket måste vara *oberoende* av "jω".

Om  $R_1C_1$  =  $R_2C_2$  ( =  $RC$  ) så kan alla "jω" brytas ut och förkortas bort!

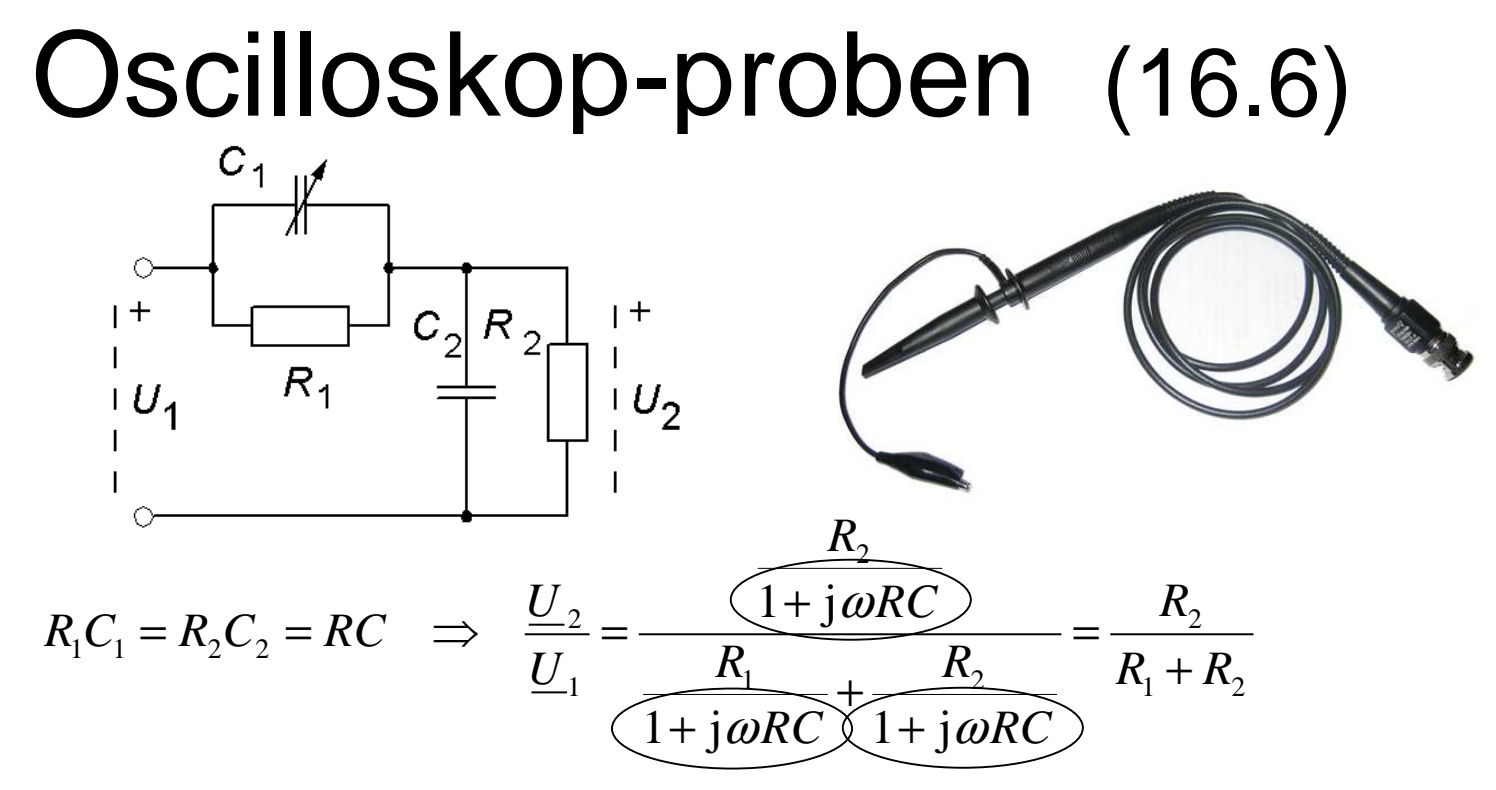

Det är bekvämt för användaren om dämp-proben dämpar 10 ggr.

$$
\frac{1}{10} = \frac{R_2}{R_1 + R_2} \Rightarrow R_1 = 9 \cdot R_2 = 9 \text{ M}\Omega \qquad R_1 C_1 = R_2 C_2 \Rightarrow C_1 = 11 \text{ pF}
$$

 $R_1$  och  $C_1$  monteras i mätspetsen.  $C_1$  kan "trimmas" att passa olika  $\mathbb{R}^3$ oscilloskop och olika kabellängder.

# Kalibrering av oscilloskop-prob

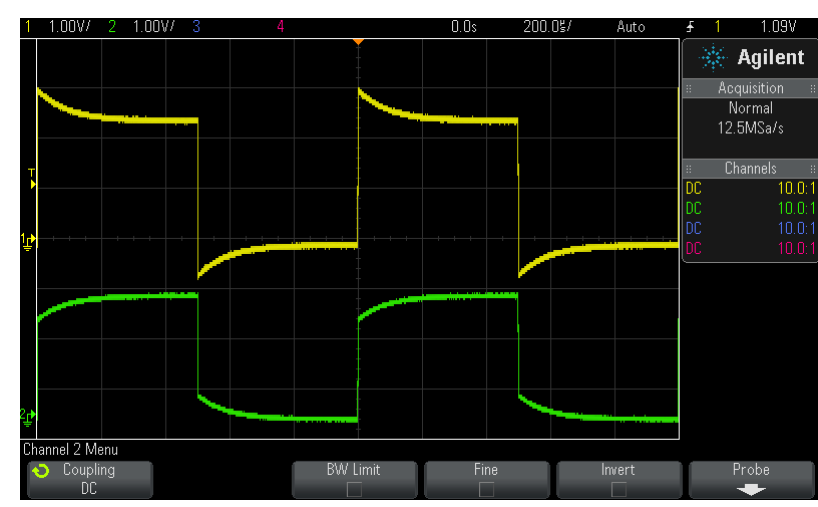

12 5MSa/

**Proper Compensation**

**Channel-1 (yellow) = Over compensatedChannel-2 (green) = Under compensated**

Oscilloskop har i allmänhet ett uttag för en

kalibreringssignal, en fyrkantvåg (**Demo2** kontakten när inte träningssignalerna är på).

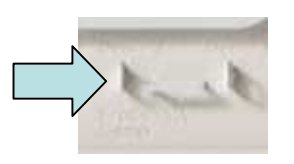

Kalibreringssignalen kan användas för att kontrollera om en prob är rätt justerad.

Probens kapacitans kan "trimmas" genom att man "vrider"på en skruv på probskaftet.

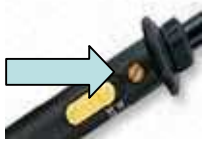

#### Probens impedans? $\mathbf +$  $R_{4}$  $R_{4}$  $C$  $Z_{\text{int}}$  $\boldsymbol{U}$  $R_{2}$  $R_{\circ}$  $C_{\alpha}$  $C_{\alpha}$

Hur går strömmen mellan resistorerna och kondensatorerna? Det kan integå någon sådan ström! Vi vet att  $U_1$  och  $U_2$  är i fas, en ström mellan i transformation och str kondensatorerna och resistorerna skulle leda till att  $\mathit{U}_{\mathrm{2}}$  fasvrids.

Probens kapacitans och resistans kan därför beräknas *utan* att ta med anslutningen mellan  $R$  och  $\boldsymbol{C}$  (mycket enklare beräkning).

$$
R = R_1 + R_2 = 9 + 1 = 10 \text{ M}\Omega \qquad C = \frac{C_1 \cdot C_2}{C_1 + C_2} = \frac{11 \cdot 100}{11 + 100} \cdot 10^{-12} = 9.9 \text{ pF}
$$

# Mätning med dämp-proben

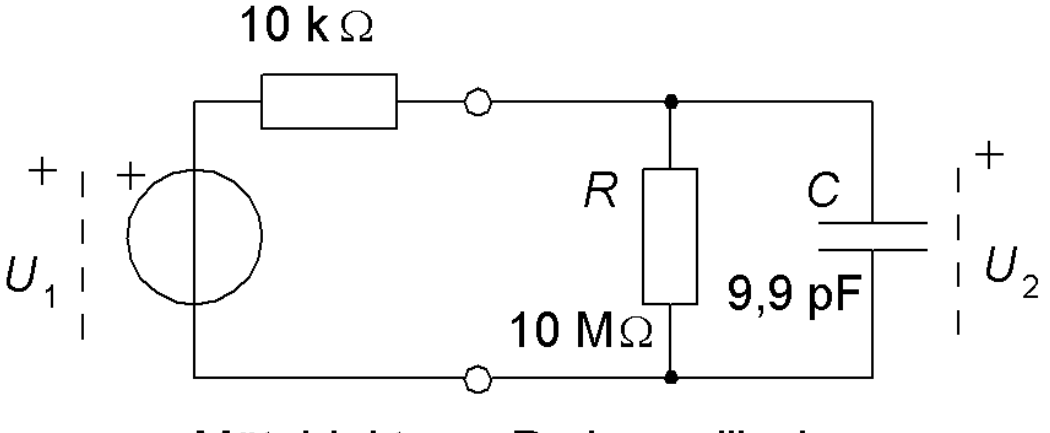

Prob+oscilloskop Mätobjekt

Mätobjektet belastas nu med en 10 pF kapacitans i stället för som tidigare med 100 pF.

#### **10 ggr högre mätfrekvens kan nu återges**.

 Dämpningen av signalen 10 ggr kan kompenseras med att man väljer 10 ggr högre förstärkning – utom på oscilloskopets känsligaste mätområde, då finns ju inget "ändå känsligare" område att ta till!

• **Ställ alltid in probens dämpningsfaktor på oscilloskopet så att dina mätvärden blir korrekta!**

# Aktiv prob

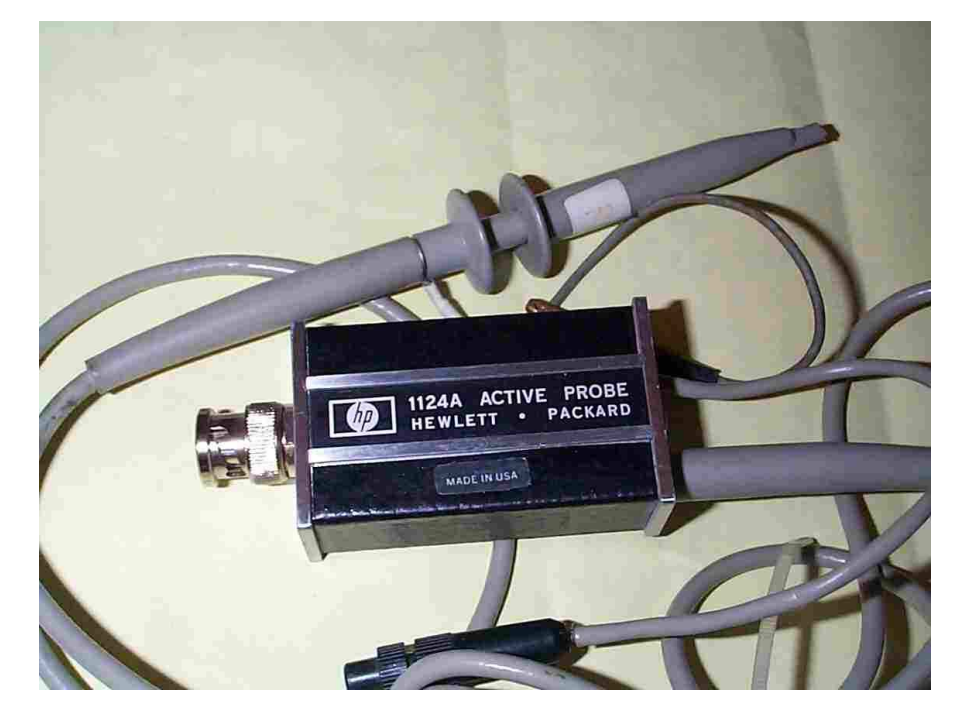

En **aktiv prob** innehåller en **miniatyrförstärkare** som byggts in i probspetsen.

Med en sådan har man möjlighet att utnyttja oscilloskopets bandbredd"fullt ut" *utan* att behöva "offra" oscilloskopets känsligaste område.

### ( Mätning av oscilloskopets stigtid )

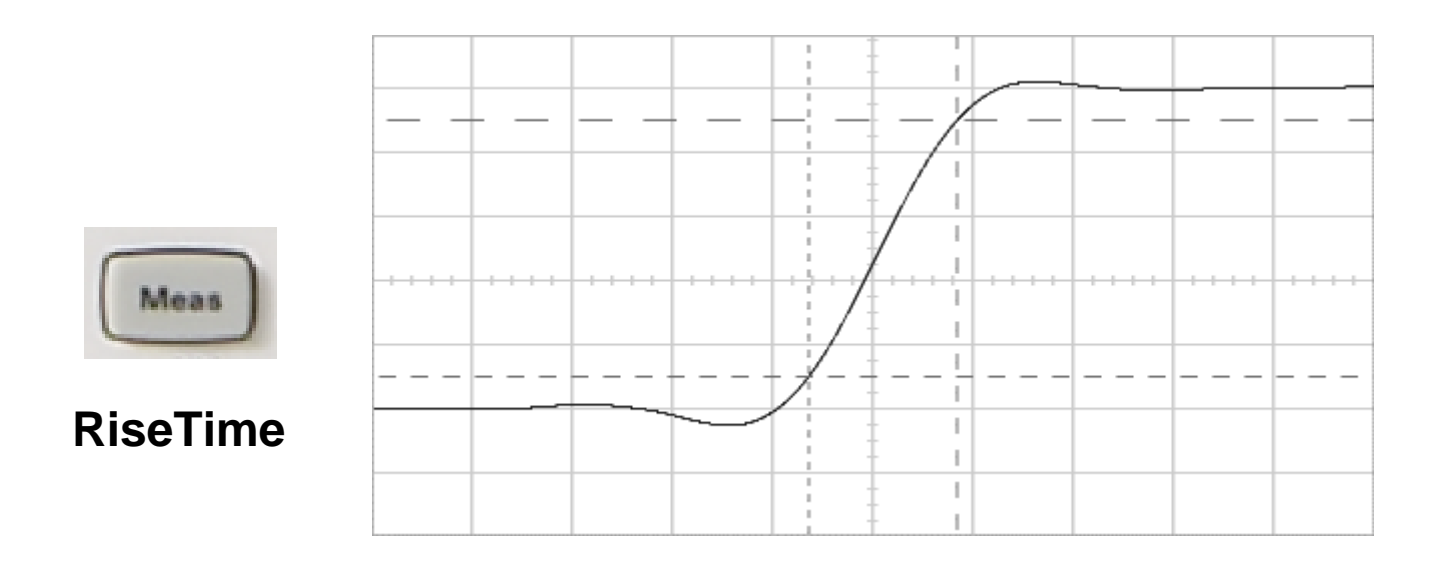

William Sandqvist william@kth.seStäll in oscilloskopet på det *snabbaste* svepet och studera en fyrkantvåg med hög frekvens från en signalgenerator( signalgeneratorn måste ha bättre stigtid än oscillskopet ). Stigtiden definieras som *tiden* mellan 10% - 90% av pulsamplituden. Speciell mätfunktion **RiseTime** finns för detta.

#### Oscilloskopets bandbredd och stigtid

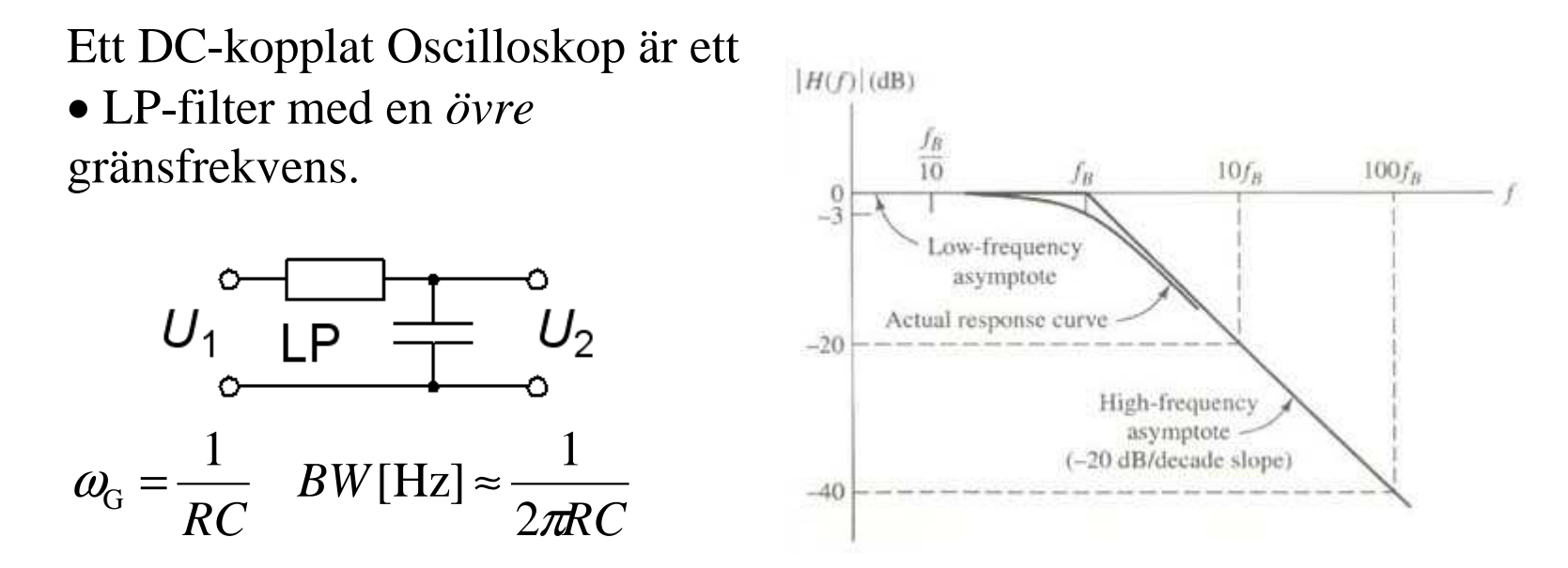

• Lågpassfiltret har en "tillslagstransient".

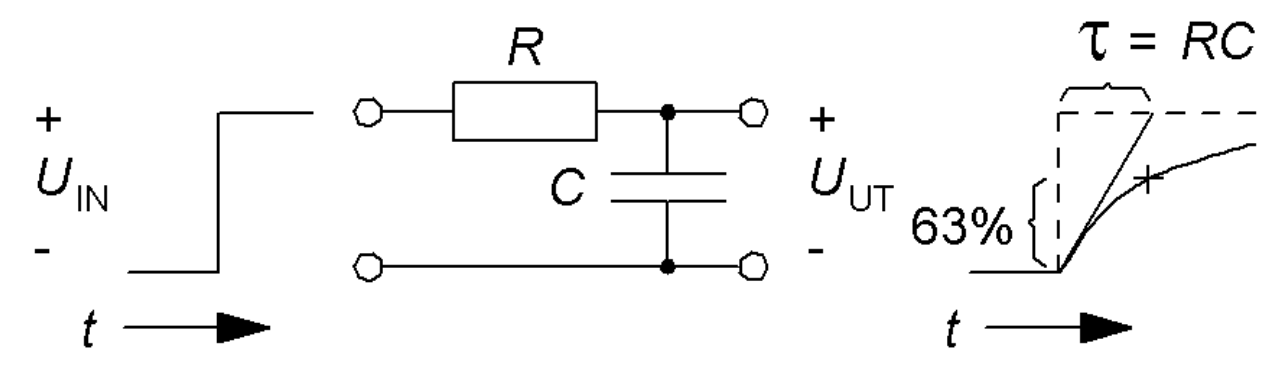

William Sandqvist william@kth.se

## Två sidor av samma mynt

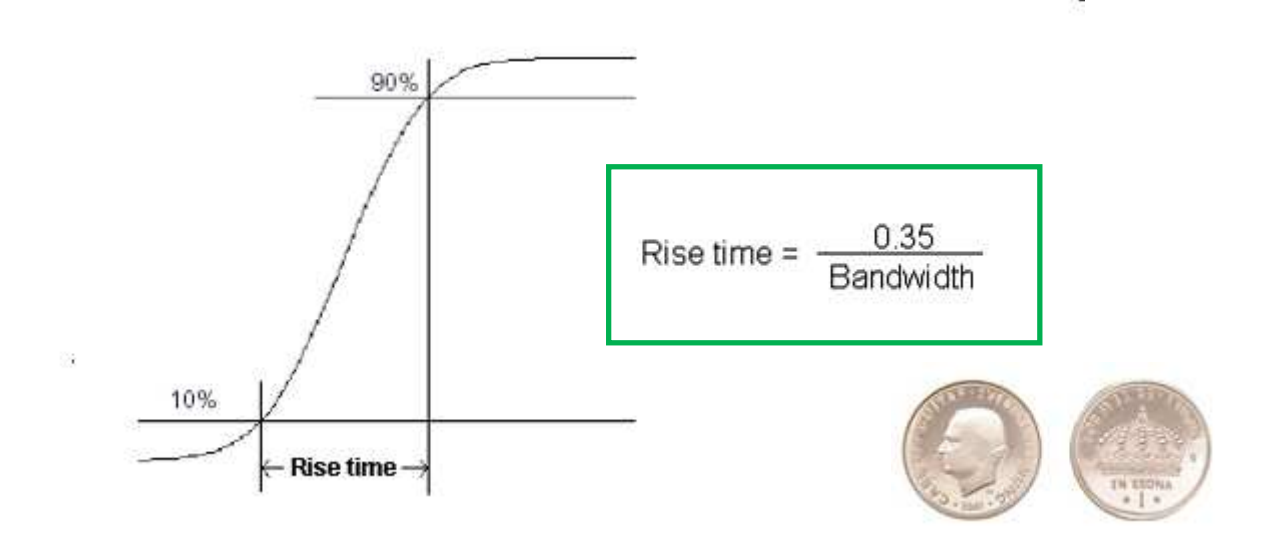

Ett oscilloskops **stigtid** och **bandbredd** hör ihop som sidorna på ett mynt. Produkten av *stigtid* och *bandbredd* är = 0,35 *Varför blir det så?*

#### Stigtid och bandbredd

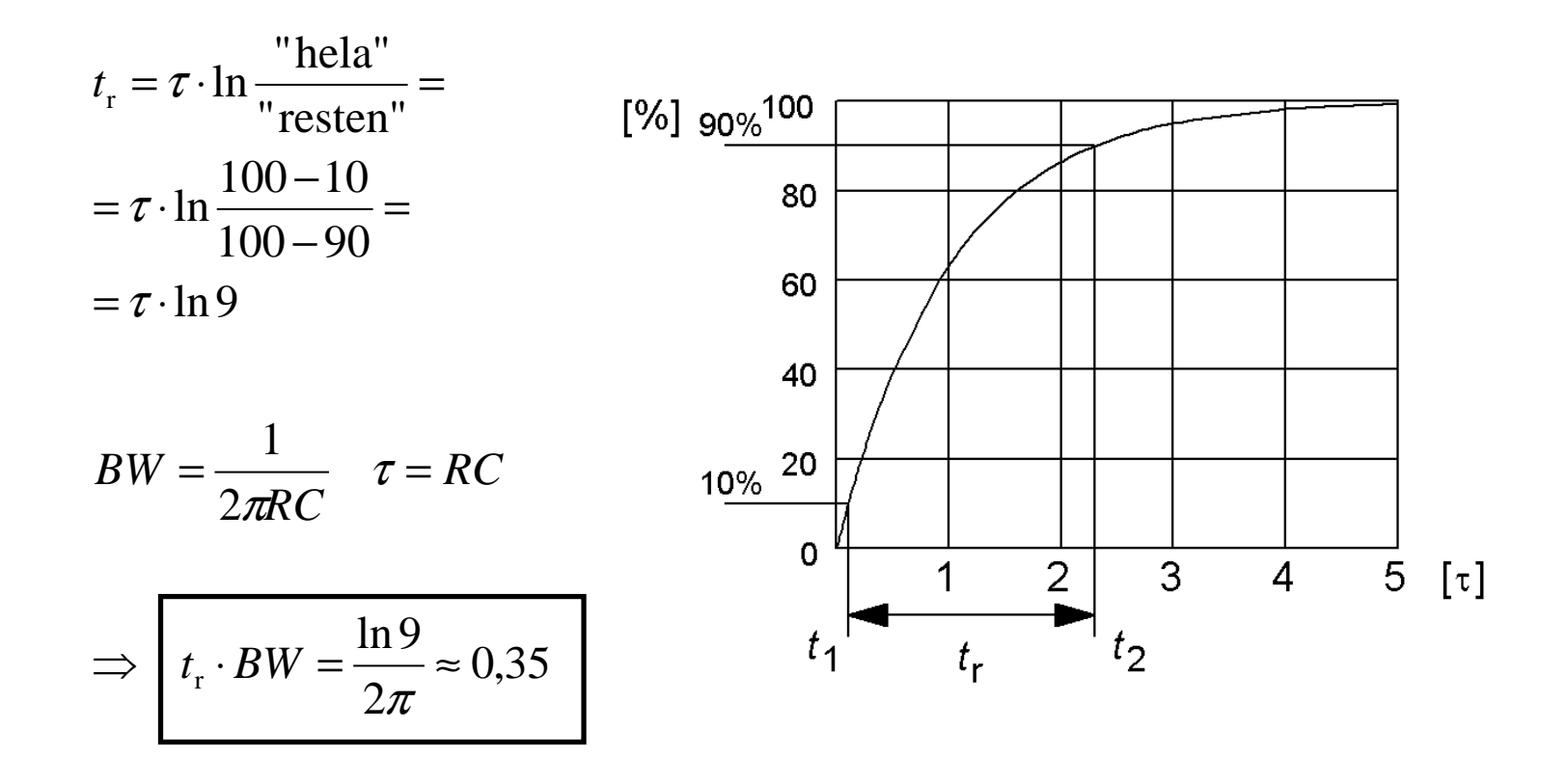